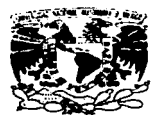

•

•

# UNIVERSIDAD NACIONAL AUTONOMA DE MEXICO

 $\mathcal{N}^{\mathcal{N}}$ 

FACULTAD DE ESTUDIOS SUPERIORES CUAUTITLÁN

REDES DE COMPUTADORAS. PROTOTIPO DE INTRANET PARA LA ADMINISTRACIÓN Y CONTROL DE PROYECTOS EN EMPRESAS CORPORATIVAS.

# TRABAJO DE SEMINARIO

QUE PARA OBTENER EL TITULO DE: LICENCIADA EN INFORMÁTICA

# PRESENTA

JUDITH ORTIZ HERNÁNDEZ

ASESOR: LIC. CARLOS PINEDA MUÑOZ

CUAUTITLAN IZCALLl,EDO.DE MEX.

1997.

**Contact Contact** 

TESIS CON FALLA DE ORIGEN

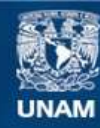

Universidad Nacional Autónoma de México

**UNAM – Dirección General de Bibliotecas Tesis Digitales Restricciones de uso**

# **DERECHOS RESERVADOS © PROHIBIDA SU REPRODUCCIÓN TOTAL O PARCIAL**

Todo el material contenido en esta tesis esta protegido por la Ley Federal del Derecho de Autor (LFDA) de los Estados Unidos Mexicanos (México).

**Biblioteca Central** 

Dirección General de Bibliotecas de la UNAM

El uso de imágenes, fragmentos de videos, y demás material que sea objeto de protección de los derechos de autor, será exclusivamente para fines educativos e informativos y deberá citar la fuente donde la obtuvo mencionando el autor o autores. Cualquier uso distinto como el lucro, reproducción, edición o modificación, será perseguido y sancionado por el respectivo titular de los Derechos de Autor.

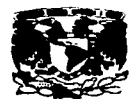

**Francisco Alexandria AVPRIMA DE** MENC-

# FACULTAD DE ESTUDIOS SUPERIORES CUAUTITLAN UNIDAD DE LA ADMINISTRACION ESCOLAR DEPARTAMENTO DE EXAMENES PROFESIONALES<sup>U</sup>. N. A. M. SUPERIONES-CUAUTITLAN

DR. JAIME KELLER TORRES<br>DIRECTOR DE LA FES-CUAUTITLAN<br>PRESENTE. PRESENTE. ttp://www.androiden.com/

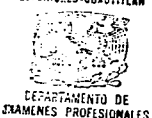

*AT'N: ING. RAFAEL RODRIGUEZ CEBALLOS*<br>*Jele de la partemente de Estanan*es<br>**Audition de la partemental de la partemental de la partemental de la partemental de la partemental de la parte** 

Can base an el art. 51 del Reclamento de Exámenas Profesionales de la FES-Cunstitlán, nos permitimas comunicar a ustad que revisamos el Trabajo de Seminario:

Redes de Computadoras: Procotipo de Intranet para la Administración y Control de Proyectos en Empresas Corporativas.

que promenta la passate: Judich Ortiz Hernandez

can administra de cuenta: 8907015-2 para obtener el Título de:

Licenciada en Informática

, <u>Licenciada en Informácica.</u><br>C<del>assidurando que</del> dicho trabajo reúna los requisitos ascesarios para ser discutido en el<br>EXAMEN PROFESIONAL correspondiente, otorganos nuestre VISTO BUENO. <u>-Licenciada\_en\_I:</u><br>C<del>essidurando que</del> di<br>EXAMEN PROFESI

#### ATKNTAM&NTE.

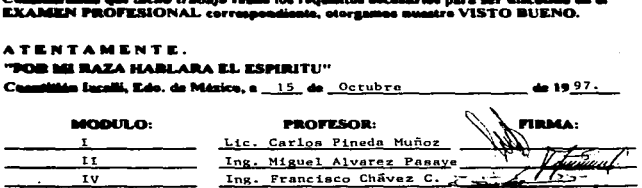

DEP/VOIDDSFM

# **Agradecimiento**

A mis padres:

Por todo su amor, cariño y ternura brindado. Por su apoyo que fue, ha sido y será incondicional. Por los valores inculcados, los cuales fueron la base para que hoy cumpla uno de los principales objetivos de mi vida y sobre todo porque gracias a ellos existo.

Con todo mi amor.

**Judith** 

Todas las marcas mencionadas en el presente trabajo tienen derechos reservados

#### INDICE OBJETIVOS DE LA INVESTIGACIÓN  $\mathbf{r}$ INTRODUCCIÓN  $11 -$ 1. MARCO DE REFERENCIA 1 1 Internet, Intranet vs Extranet 1 1.2 Beneficios y servicios en el desarrollo de las Intranets 5 1 3 El futuro de Intranet 10 1 4 Infraestructura para la construcción de una Intranet 12 1 5 Origen, perspectivas y justificación del proyecto 13 2 MARCO TEÓRICO 15 2.1 Plataformas para la instalación de un servidor Web 2 2 El protocolo de comunicación TCP/IP 17 18 2 3 Navegadores y Editores Web  $21$ 2 4 Seguridad en una Intranet 3 ANÁLISIS EN LA INSTRUMENTACIÓN DEL INFOWEB 26 3 1 Evaluación general de herramientas 3.2 El protocolo HTTP 29 31 3.3 UNIX y el Sistema operativo solans 2.5.1. 3.4 Software Netra 3. 1. 35 3 5 El lenguaje HTML *y* Java 38 3 6 El Navegador Netscape 43 3 7 Fundamentos importantes de CGI 45

LICENCIATURA EN INFORMÁTICA

÷

80

# 4. DISEÑO Y DESARROLLO DEL INFOWEB

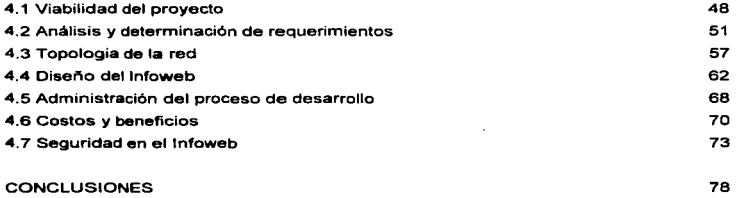

# **BIBLIOGRAFÍA**

LICENCIATURA EN INFORMATICA

 $\mathbf{r}$ 

# OBJETIVO GENERAL

Diagnosticar la importancia en la instrumentación de una Intranet con la incorporación de módulos en el lnfoweb para la optimización de funciones, publicación y administración de información y mejora en la comunicación entre áreas.

# OBJETIVOS ESPECiFICOS

- Diagnosticar los módulos a incorporarse en el diseno de las páginas Web para su publicación en la Intranet.
- Determinar las herramientas a utilizar en el desarrollo del lnfoweb.

-

# INTRODUCCIÓN

Una Intranet puede definirse en términos de servicios. Estos servicios son proporcionados por el ambiente de programas que soportan el funcionamiento de la Intranet, los cuales al estar estandarizados a través de todas las plataformas de cómputo y sistemas operativas, resultan en un ambiente común de operación. Los servicios de la Intranet constituyen una capa ecualizadora operando por encima de las diferencias e incopatibilidades de los equipos, protocolos y sistemas operativos subyacentes. La Intranet de servicios proporciona a los usuarios capacidades como localización de información, envio y recepción de correo electrónico, y búsqueda en directorios.

En este trabajo de Seminario se demuestra la utilidad de una Intranet en el desarrollo de aplicaciones para la optimización de funciones, publicación y administración de información y mejora en la comunicación entre áreas dentro de una empresa.

El primer capitulo describe las caracteristicas de Internet. Intranet vs extranet, la infraestructura requerible para su instrumentación, los beneficios y servicios (ftp, email, telnet, publicación de información) en el desarrollo de una Intranet. Las tendencias futuras en las organizaciones, asi como el origen, las perspectivas y justificación del proyecto a desarrollar en el presente trabajo de seminario.

El segundo capitulo describirá, las plataformas para instalar un servidor Web y los puntos a considerar en la construcción de páginas HTML; los navegadores: entorno requerible para la visualización de la página principal y páginas Web, la relación del protocolo TCP/IP con las intranets, finalmente, se mencionarán herramientas de seguridad, indispensable en la implantación de cualquier sistema o aplicación para prevención de hackers, modificación o perdida de la información.

El tercer capitulo mencionará las caracterfsticas del sistema UNIX, enfocándose hacia algunas de las herramientas que maneja el sistema operativo solaris 2.5.1., y en específico al software de la administración del sitio Web, la utilización e importancia del lenguaje HTML, su interacción con las editores *y* java, el software requerido para visualizar las aplicaciones a desarrollar, por ultimo fundamentas de CGI: una de las opciones de interface para establecer la comunicación entre el servidor web y las bases de datos.

El cuarto capitulo describirá un casa práctica de la instrumentación de una Intranet en una empresa, partiendo de un estudio de viabilidad del proyecta, análisis *y*  determinación de requerimientos, la topalagfa de la red en donde se creará el servidor Web, el diseño del proyecto, el desarrollo por fases en la incorporación de los módulos a desarrollar. Finalmente, se mencionará Ja seguridad ffsica <sup>y</sup> lógica de la Intranet. Para efectos del presente trabajo de investigación, debe entenderse por proyecto, la incorporación de cada módulo (Recursos Humanos, Administración de Proyectos, Mercadotecnia, Finanzas, Ingeniería, Almacén), por fase de implementación. Para dicha investigación son contemplados los dos primeros.

La importancia del presente radica en dar a conocer al lector, cuales son las caracterfsticas y elementos para la construcción de una Intranet, asi como, su importancia en el funcionamiento dentro de una empresa mediante el prototipo del lnfoweb (Sistema de Información Organizacional).

Capitulo 1. Marco de Referencia

J

# MARCO DE REFERENCIA

# 1.1 INTERNET, INTRANET VS EXTRANET

#### INTERNET

•

En 1981 la Fundación Nacional de Ciencias USA (NSF) crea la NFSNET, que permite el acceso de los usuarios a seis superordenadores (John Ven Neumann Supercomputer Center: National Center for Supercornputing Applications, Illinois: Cornell National Supercomputer Facility, Pittsburgh Supercomputer Center; y Scientific Computing Division, Nationa\ Center for Atmospheric Research, Boulder, Colorado). Esta red se hace rápidamente muy importante y, utilizando TCP/IP, comienza a reemplazar a ARPANET, que desaparece definitivamente en 1990.

A partir de los anos ochenta, se desarrollan redes en otros países con el objetivo de conectarse a las ya existentes formando una gigantesca telaraña de conexiones entre todas estas redes en Internet. Asl pues, se puede definir lnternet como una red mundial de redes de ordenadores. Decir que hoy Internet es una red de redes que conecta ordenadores entre si, es correcto, pero no expresa·toda la realidad. Una realidad de miles de servicios y recursos, una enorme biblioteca, una base de datos formidable, un océano de información poblado por diversas comunidades. por personas de todas las razas, creencias y religiones conectadas a la red y dispuestas a contestar, a discutir, a escuchar, a compartir con otros sus conocimientos. Londres. Paris, Roma, Nueva York, Tokio, con Internet la multimedialidad no tiene Umites: Se puede realizar una visita virtual a un museo, consultar los libros de una gran biblioteca, leer un periódico, organizar unas vacaciones en El Caribe, comprar un ordenador por via telemática, controlar e\ movimiento de la cuenta corriente, ver las cotizaciones de \a bolsa, etc. Treinta millones de usuarios en más de 100 paises, conectados a más de 3 millones de hosts (ordenadores que suministran servicios), nos permiten hacernos una idea de las dimensiones de \a red, que en los últimos anos ha experimentado un crecimiento espectacular.

#### El Sistema de Denominaciones

En Internet se habla de hosts, que son los ordenadores que suministran servicios, y de redes que representan infraestructuras de comunicaciones a las que son conectados los hosts. Sobre una red se conectan varios hosts, y un host puede ser conectado a més de una red. Para poder intercambiar información, los hosts reciben una dirección. Las direcciones en Internet son números de 32 bits (4 de B bits), representados desde O.O.O.O. hasta 255.255.255.255 (el número máximo de hosts direccionables supera teóricamente los 4.000 millones).

El uso de direcciones numéricas para identificar a los hosts es conveniente para los programas, pero no es adecuado para los usuarios, por ello, para ofrecer la posibilidad a los usuarios de referirse a los hosts por nombres significativos, Internet utiliza el DNS (Domain Name System), que convierte los nombres de los hosts en direcciones numéricas, y viceversa. Los nombres contenidos en el DNS son de tipo jerárquico, expresados como cadenas alfanuméricas separadas por puntos. Por ejemplo colon.uhu.es identifica el host colon de la Universidad de Huelva (uhu), siendo "es" el nombre del dominio del primer nivel destinado a España.

Los principales servicios que proporciona Internet son:

- ftp (Servicio de Transferencia de archivos)
- E-mail (correo elctrónico)
- Telnet (Conexión remota)

## INTRANET

Cada vez más empresas encuentran que el valor de la información se multiplica muchas veces cuando esta fluye de forma efectiva entre las personas, grupos de trabajo y organizaciones enteras pues es en cada uno de estos ciclos de creacióndistribución-consufta que los datos originales son combinados de muchas *y*  variadas formas. Asi pues, la relación entre los datos conforman un cuerpo de

**ب** 

información adicional que puede ser aportado en su mayor parte por los usuarios dentro de una organización.

Las lntranets:

- Son el futuro de la comunicación intraorganizacional.
- Usan tecnología Internet a través de una red privada.
- Son usadas para resolver casos de distribución de datos en hojas de cálculo, excesivo control de documentos, soporte multiplataforma para gráficas complejas *y* texto.

Geográficamente diversos sitios pueden ser conectados a través de un Web basado en Intranet. Se dice, que las Jntranets romperán las barreras de comunicación que actualmente dividen las redes públicas de las privadas, permitiendo la interacción World Wide Web a bajo costo, creciendo todo lo posible con tecnologia Intranet.

Por todo lo anterior se define a una Intranet como una red de computadoras privadas basadas en la comunicación de datos estándares del Internet.

#### Internet vs. Intranet

Internet es global *y* transmitido en canales de telecomunicaciones públicos, abierto a cualquiera con acceso total al contenido. En contraste, una Intranet esta estrictamente limitada. Esta debe conectarse a un grupo de trabajo, a un departamento, a una organización, pero este servicio esta bien definido *y* limitado a una comunidad de usuarios. Los paquetes de lntranets son típicamente llevados en redes privadas. (LAN o WAN). El tráfico del contenido de Ja información se limita a las necesidades del usuario, en función al departamento o grupo al que pertenezca.

 $\ddot{\phantom{a}}$ 

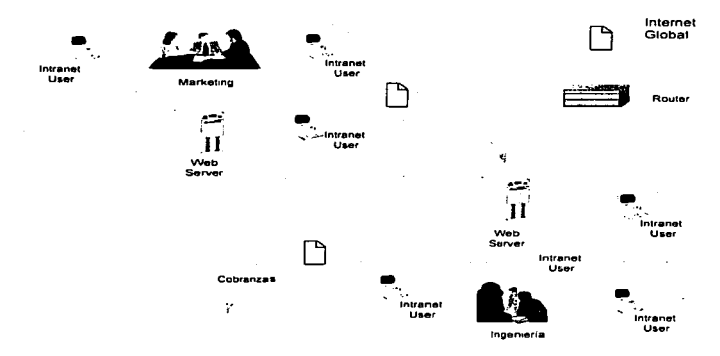

Esquema representativo de una Intranet

## EXTRANET

La idea de una extranet es un servidor Web que maneja el contenido confidencial de una Intranet y comunicaciones que son accesibles en el Internet público a clientes y compañeros de negocio. Extranets pueden proveer la más lógica e inmediata gama de beneficios para negocios con su "natural markets". Natural markets consisten en grupos de personas o compañeros y alianzas que participan en negocios comunes, escenarios tales como compradores-vendedores, productos al mercado, clientes y servicios, y otros negocios relacionados, a través de los cuales, extranets pueden alcanzar su desarrollo al incluir estructuras de costos, economias de escala y otras para organizaciones del mismo ramo.

#### 1.2 BENEFICIOS Y SEVICIOS DE LAS INTRANETS

## **BENEFICIOS**

En los negocios, la calidad de las decisiones determina que tan efectiva es la organización. Pero la gente solo toma decisiones con información veraz y oportuna. Los sistemas de información tienen su valor porque la efectividad organizacional está en función a la calidad de información y el acceso de la gente a la misma.

La tecnologla Web brinda distintos beneficios para el acceso de información:

Una plataforma universal. Los Webs proveen una plataforma común para encontrar, extraer, visualizar y actualizar una variedad de información, incluyendo datos numéricos en bases relacionales y documentos hechos de texto, imágenes, objetos multimedia, tales como, audio e imágenes en movimiento.

Un vista unificada. Las Webs ayudan a organizar la información por diversas presentaciones de tipos de datos y estándares de estilo.

Los Webs ofrecen una conveniente arquitectura para generar intra e inter compañias, aplicaciones cliente/servidor. Las lntranets son usadas para varios propósitos. Por ejemplo, algunas compañlas hacen pollticas de mercado, información disponible para los empleados. Otras compañias usan lntranets para colaboración de proyectos, y universidades las usan para hacer curricula y horarios disponibles en sus campus.

Se pueden fácilmente adherir campos a una base de datos y tener las gráficas de una estructura quimica, el dibujo de una molécula, no importa si estas usando Mac, Pe, o Silicon Graphics.

#### LICENCIATURA EN INFORMATICA

No existen limites. Muchas compañías han desarrollado lntranets para abrir comunicaciones geográficas entre sitios dispersos. Con el Internet o red privada como backbone, la transmisión de información a través de la ciudad o alrededor del mundo se ha convertido en un menor costo y ha aumentado considerablemente su utilización.

## SERVICIOS

A continuación se describirán los servicios que las lntranets pueden ofrecer a una empresa:

Web basado en foros de discusión. Se basa en un estilo de discusión en grupo donde los usuarios de Intranet pueden comunicarse con otros utilizando su navegador como una herramienta poderosa para una organización. Esto permitirá la creación de una serie de ideas y discusiones en varios tópicos que afectan al trabajo de la compañia y su gente.

On-line Pools. La mayoría de las organizaciones necesita enviar cuestionarios a empleados. clientes y vendedores. Algunas veces esto ayuda a determinar como se siente la gente ante determinadas circunstancias. La importancia en esto radica en el número de personas que contestan los cuestionarios. On line pooling se utiliza para actualizar instantáneamente estas respuestas y dar a conocer a los empleados en pocos segundos los resultados. las ventajas de esto son obvias. no existe la redundancia en la entrada de datos, reducción de errores, menos tiempo invertido por parte de los empleados, menos papel utilizado.

Formas de la compañia. Las formas son la medula principal de la mayoría de los procesos de negocio. Si una compañia usa un numero de formas internas *y*  externas, el proceso de distribución, llenado, y colección puede ser automático. Si se usa papel para realizar formas. mismas que son distribuidas manualmente y los datos jncorporados posteriormente a una computadora, definitivamente el

z

instrumentar formas de una solución basada en la tecnologla Web es una de las mejores alternativas.

Políticas y procedimientos de manuales. Las normas y reglamentos, así como, los procedimientos correspondientes a las áreas. podrian ser incluidos en el sitio Web.

Directorio telefónico de empleados. Extensiones de teléfono, datos personales y laborales de las personas son básicos para encontrar una comunicación eficiente entre áreas.

Carta organizacional.- El organigrama es un punto importante en donde se plasman los niveles y jerarquias, pudiendo ser a través de mapas interactivos.

Cómo agregar ftp a su Intranet para distribuir software y datos

El protocolo de transferencia de archivos (ftp, file transfer protocol) de TCP/IP es uno de los pilares de Internet. Quizá usted cuente con software u otros datos que le gustarla poner a disposición de sus clientes. La configuración de un servidor ftp en su Intranet simplifica esto. Si su servidor Web corre en un sistema UNIX, o si usted cuenta con sistemas UNIX en su Intranet, ya tiene software servidor ftp que puede utilizar. La mayoria de sus clientes tendrá acceso a su servidor con el uso de sus navegadores Web, asl que no necesitan aprender nada acerca de ftp, o ni siquiera saber que tienen acceso a un servidor ftp para bajar archivos.

Quizá la mejor manera de emplear el servidor ftp de su Intranet es como un punto de distribución para software relacionado con Web, incluido tanto software de navegador como de servidor. No sólo puede hacer que sus clientes obtengan la copia más reciente de NCSA Mosaic (o de Netscape, si cuenta con la licencia) de la manera más fácil y rápida, sino también puede aminorar una buena parte de la carga de la conexión de Internet de su compañia, bajando el software del exterior una sola vez y luego tener copias locales de éste disponibles en su Intranet.

•

#### **USENET**

Es importante observar que el software del servidor de noticias USEN ET brinda lo necesario para crear grupos de noticias locales. Na se requiere formar parte del sistema USENET de Internet para operar un servidor de noticias. Por lo contraria, su servidor de noticias en red puede ser por completo local, donde sus articulas de noticias na se envien a ninguna parte fuera de su organización. Todos sus clientes pueden tener acceso a sus noticias locales USENET y usar sus navegadores Web para leer y responder a articulas de noticias locales.

#### WAIS

WAIS es un sistema para indizar grandes cantidades de datos y poder buscarlos en una red TCP/IP, funciona tanto en una red local coma en Internet. El software de servidor WAIS indexar datos y responde a tas solicitudes de búsqueda de indices que le hacen las clientes WAIS y da como resultada una lista de documentas que coincidan con Ja búsqueda. Basada en un estándar ANSI para indizar materiales de biblioteca en sistemas de computación, WAIS puede ser una parte muy importante de su Intranet.

WAIS soporta no sólo búsquedas sencillas de palabra clave, sino también consultas booleanas e incluso búsquedas de texto común. Además, WAIS realiza búsquedas de relevancia; usted puede seleccionar una parte o todo el documento. En otras palabras, WAIS buscará más documentos similares al que encontró.

#### Ghoper

..

Ghoper fue el primer intento exitoso por unir varias tecnologias con conectividad TCP/IP existentes en una sola interfaz fácil de usar. La principal interfaz Gopher es un menú de nivel superior y se avanza hacia abajo en la jerarqula de menús anidados hasta encontrar el tema deseado. Una vez que se ha encontrado el

tema. es factible visualizar archivos de texto sobre dicho tema en pantalla, *y* en algunos casos transferir archivos desde Internet hasta su propia computadora.

La razón principal es que fa mayor fortaleza de Ghoper son los archivos de texto común. Usted no tiene que aprender HTML *y* configurar un servidor Gopher es mucho más sencillo que configurar un servidor Web. De hecho, Gopher es el favorito entre muchas agencias del gobierno de Estados Unidos sólo por estas razones. El gobierno genera bastantes documentos de texto común y es muy fácil arrojarlos en un servidor Gopher. Con archivos de texto común, la indexación (con WAIS u otras herramientas) es fácil *y* Gopher puede buscar los indices que estas herramientas crean. Si una buena parte de los datos que planea colocar en su Intranet es información de texto común. Gopher es para usted. Tal vez ni siquiera necesite un servidor Web. ni todo el tiempo *y* la molestia de fa conversión de documentos. En realidad, no hay mucha razón para aprender HTML. ni cómo convertir datos de imágenes si su información es sólo texto común *y* no utiliza imágenes.

Lista de distribución de correo electrónico *y* servidores de listas en su Intranet

Si ha utfüzado el correo electrónico, tal vez sepa que puede crear listas de distribución de las direcciones de correo electrónico de sus socios *y* amigos, *y*  luego enviar mensajes a las listas como si se tratara de direcciones individuales. Quizá también esté enterado de que hay miles de listas de distribución de correo electrónico Internet de interés especial, que van desde las que analizan los firewalls en Internet hasta fas que hablan sobre el feminismo y/o derechos humanos. Estas listas que utilizan para comunicación, debate *y* colaboración entre personas con intereses similares de un tema determinado.

#### LICENCIA TURA EN INFORMA TICA

·~ '

 $\gamma \ll \gamma \sim 3$  $\sim 10^{-1}$ the company of the company and the company of chainment would be comedy with a start of the

۰

# 1.3 EL FUTURO DE INTRANET

Simplemente colocar lntranets, permite a la corporación utilizar TCP/IP basadas en redes que llevan aplicaciones compatibles a Internet como el correo electrónico. Desde que ellos están basados en los estándares TCP/IP en Internet, lntranets permiten conectarse a diferentes tipos de computadoras, incluyendo wintel, servidores UNIX, Mac's, y sistemas legados, tales como mainframes y redes Novell.

El futuro de lntranets ofrece una mejor seguridad, redes virtuales, mayor tendimiento del ambiente entre plataformas. Los siguientes puntos mencionados •on algunas de las expectativas:

Digital "drivers licences". Permitirá a los empleados estar habilitados a publicar contenido de la compañía rápidamente y fácilmente, ayudando a que su trabajo sea más efectivo con sus clientes y vendedores.

Servidores Web reemplazando servidores de archivos. La mayoria de los documentos serán puestos en el servidor Web como un tradicional servidor de archivos hasta convertirse obsoleto.

Mejorar el desempeno de la interacción lntranets y cliente/servidor. El World Wide Web e lntranets trabajan en modo MUL Tl-TIER cliente/servidor. Como se muestra en la figura 1.3.1 un cliente Web (o browser) puede accesar a diversos recursos, algunos de tos cuales son localizados en el servidor Web, algunos de los cuales pueden ser remotos.

#### LICENCIATURA EN INFORMATICA

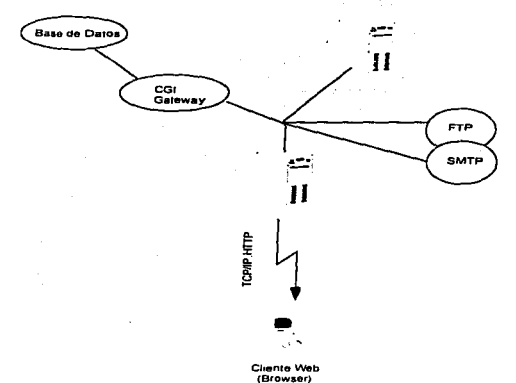

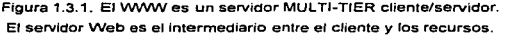

La interoperabilidad entre diversos sistemas. Esto es dificil, pero posible, solo es un problema técnico. La migración de datos de un tipo a un lugar destino diferente es el reto actual. lntranets logran esto utilizando CGJ, programas genéricos (ODBC) y APls.

Incrementar el desempeño en lntranets. Se refiere a la seguridad, monitoreo *y*  administración de las aplicaciones Web.

lntranets y la promesa de tecnologia objetos. Una posibilidad significativa en el desarrollo del Web es su uso en la programación orientada a objetos. La tecnología de OOP es una construcción de objetos básicos para la construcción de bloques. Objetos son relacionados programando un código y datos juntos, el único camino para accesar los datos es a través de una interface. La teoria es que

uniendo el código y datos juntos es más fácil su construcción, mantenimiento *y*  adaptación a los sistemas.

# 1 .4 INFRAESTRUCTURA PARA LA CONSTRUCCIÓN DE UNA INTRANET

Antes de que cualquiera de nosotros decidamos instrumentar una Intranet, es necesario analizar ciertos elementos base para la construcción de la misma a fin de elegir la mejor alternativa tanto en su creación como en su diseño, desarrollo, mantenimiento, control y administración.

Uno de los conceptos clave más importantes es la red en donde será construida fa Intranet. en este sentido, debemos cuestionarnos acerca de:

¿Existe una red en la organización donde deseamos construir una Intranet? ¿Cuáles son sus caracterlsticas?

¿Las caracteristicas definidas cubren las expectativas para crear la Intranet o se requiere de una actualización de la red?

¿Cuáles son los requerimientos mínimos de hardware en los equipos a utilizar? ¿Con una red LAN es suficiente o necesito una red WAN?

Otros aspectos a considerar son:

- Conectividad de TCP/IP y su papel escencial en el Web.
- Hardware de computación adecuado para operar un servidor Web.
- Software de servidor Web para diversos sistemas de computación.
- Herramientas de software para crear documentos HTML.
- Software de navegador Web para diversos sistemas de computación.
- Paquetes comunes de software llamados aplicaciones auxiliares.
- La persona a cargo del diseño y standares del sitio Web
- La gente responsable para crear y publicar el contenido
- Los desarrolladores quienes programarán y realizaran las conexiones a bases de datos.
- El equipo de administradores, quienes darán mantenimiento al navegador (browser), servidor y a la red.
- El personal responsable de capacitar a los usuarios en la actualización de herramientas y responder a la demanda de llamadas.
- Los puntos anteriormente mencionados parecen ser demasiado brumosos, sin embargo, cabe mencionar que una sola persona puede hacerse cargo de varios de ellos. todo dependerá del alcance y proyección de la Intranet, asi como, del volumen de información migrada o actualizada.

# 1.5 ORIGEN, PERSPECTIVAS Y JUSTIFICACIÓN DEL PROYECTO

En la fiebre por entrar a Web, la mayoria de las organizaciones piensa en términos de poner alguna información disponible para personas ajenas a la organización. Muchas companias han instalado servidores Web los hacen accesibles a través de Internet, con la idea de poner información corporativa a disposición de otros o vender cosas en Web. Sin embargo, es interesante saber que el objetivo inicial de los pioneros de Web en el CERN, en Ginebra. era crear un medio para que los científicos del CERN pudieran compartir información con mayor facilidad. De este modo, la primera Web fue, de hecho, una Intranet, que se diseñó con el objetivo de distribuir información dentro de una organización, para su propio personal. Sin restar importancia al probado valor para los negocios que tienen los servicios de World Wide Web al poner la información a disposición de compañías y organizaciones externas, este trabajo se concentra en la manera como Web y la tecnología relacionada pueden emplearse (exclusivamente dentro de una organización) para profundizar con el propósito por el cual existe la organización.

El origen del proyecto surge con la necesidad de crear una herramienta o proceso para estructurar *y* optimizar funciones, mejorar la comunicación entre las áreas de una organización. Controlar las actividades, sistematizar el acceso a la información, registrar los datos generados para la obtención de reportes futuros, el traspapeleo y duplicidad de documentos, dan lugar a una pregunta ¿Cómo solucionarlo?.

El trabajo realizado es una alternativa para solucionar el problema anteriormente mencionado. La idea de instrumentar módulos por proyecto, se genera a partir de desarrollar una Intranet, la cual se enfocara al diseno de cada uno de ellos a fin de mejorar y sistematizar las funciones entre áreas, a través de la tecnologia Web.

De antemano, sabemos de la existencia de los llamados "groupware" o "paperless" para trabajo en grupo, administración de información, monitoreo, control de actividades. que bien pudiera ser a través de cualquier software mediante este concepto. Haciendo una análisis comparativo entre un groupware y la tecnologia Web; en el primero se requiere comprar el software, así como, las licencias respectivas, desarrollar aplicaciones de diferentes tipos, mismas que resultan en varias ocasiones difícil de interoperar. la instalación del software en cada equipo, la capacitación y actualización de información. A diferencia de la tecnologia Web en donde también se requiere adquirir software y licencias. pero una vez construido el sitio Web (la infraestructura}, solo se necesitará el desarrollar e incorporar módulos con los mismos recursos. de una manera más amigable, sin necesidad de capacitación (la mayoria de los usuarios navega en un Web), ni la adquisición de posteriores licencias para nuevos usuarios, a fin de satisfacer las futuras necesidades generadas en la empresa.

Hoy por hoy, la instrumentación de una Intranet favorece aspectos de: mejoria en la comunicación entre áreas, optimización de funciones, decisiones oportunas accesando a la información en cualquier momento, veracidad y confiabilidad en los datos, actualización constante en los contenidos. Por todo lo anterior se considera viable la construcción de una Intranet en una empresa.

Capítulo 2. Marco Teórico

LICENCIATURA EN INFORMÁTICA

# 2. MARCO TEÓRICO

## 2.1 PLATAFORMAS PARA INSTALACIÓN DE UN SERVIDOR WEB

Los servidores Web existen casi para cualquier plataforma computacional en uso hoy dfa. Las plataformas más populares son UNIX, Windows (NT en particular) y Mac. Ninguna de estas plataformas es perfecta para Web; cada una tiene sus pros y contras.

## UNIX

Los primeros servidores Web se escribieron para las máquinas UNIX. Aun hoy, quizá UNIX sea la plataforma más popular para servidores Web. UNIX es singular porque hay muchos servidores Web gratuitos y populares de gran calidad (como es el caso de NCSA y CERN) disponibles para esta plataforma. que incluyen el código fuente. Los beneficios son que no sólo el servidor es gratis, sino que también se puede hacer cambios personalizados si asi se requirieren. Además, puede arreglar los errores del servidor por usted mismo sin necesidad de esperar a que el distribuidor lance una nueva versión. En el otro lado del espectro, tenemos que Jos servidores comerciales Web caros y con buen soporte, como Netscape Commerce Server y OpenMarker Secure Web, se encuentran disponibles a la venta para las máquinas UNIX.

#### WINDOWS 3.1

Windows 3.1 es el ambiente operativo más popular del mundo. Esto significa que mucha gente sabe en detalle cómo opera. lo que resulta útil al correr un servidor Web si tiene problemas y busca algo de ayuda. Sin embargo, ésta es su mayor ventaja.

Por el lado negativo, tiene muchas limitaciones dolorosas como servidor Web. En primer lugar. el adquirir un paquete TCP/IP (Winsock) y luego buscar un paquete servidor Web. El problema es que algunos paquetes "Winsock tienen errores

menores que pueden ser exorcizados por algunos servidores Web. Esto significa que nunca estará seguro de si un servidor Web en particular funcionará con su Winsock particular si no lo ha probado, a menos que estén hechos por el mismo distribuidor.

Windows 3.1 es muy débil en el área de las multitareas. lo que conlleva varios efectos. Primero, si ejecuta un servidor Web e intenta usar la máquina como estación de trabajo por lo general no funciona. Segundo, bajo cargas pesadas, en especial con scripts CGI, el servidor se desempeñará con deficiencias. Por último, los nombres de archivo son muy limitantes para la creación de nombres significativos para directorios y archivos. Con nombres de directorios y archivos malos, los URLs pueden ser diflciles de recordar. porque muchas veces resultan incompresibles.

## WINDOWS 95

Las buenas noticias son que el soporte de conectividad para red en Windows 95 es muy superior al de Windows 3.1, y está integrado. Asimismo, Windows 95 es un sistema mucho más robusto y falla con menor frecuencia. Windows 95 es un sistema operativo bastante decente para correr un servidor Web. Uno de sus mejores atributos es que es un tanto barato. Sin embargo, funciona mejor si lo utiliza como servidor Web dedicado o si actualiza todas sus aplicaciones a 32 bits.

#### WINDOWS NT

NT es el siguiente escalón arriba de Windows 95. Este es aún más robusto, tiene más capacidad multitareas y, por supuesto, más caro. Si el dinero no es una objeción y desea tener un servidor Web, Windows NT es el sistema operativo a elegir. Sin embargo, existen dos versiones de NT. Hay una versión estación de trabajo y una versión servidor. Para el servicio en Web, la diferencia más grande es en realidad el precio (NT Workstation es mucho más económico). La mayorla de los servidores Web NT corren en cualquiera de los dos.

MARCO TEORICO

# MACINTOSH

Macintosh es una plataforma única para un servidor Web, ya que es la única sin linea de comandos. Los servidores Web para Mac por lo general son fáciles de instalar. La Mac si es un servidor Web adecuado. Aunque en los últimos años se ha hablado mucho acerca de la inestabilidad de Apple, con seguridad estará en el mercado al menos unos anos más. Si es usuario de Mac y operara un sitio Web de bajo volumen en general, siga adelante y utilice su Mac.

# 2.2 EL PROTOCOLO DE COMUNICACIÓN TCP/IP

Para instalar una Intranet, es preciso que opere TCP/IP en su red. Sin TCP/IP no habria Internet ni World Wide Web, y si no lo tuviera en su LAN, no podrfa tener una Intranet. Disenado en un principio para correr en diferentes medios de comunicación. TCP/IP funciona en LAN·s de Ethernet y Token Ring; incluso opera en lineas telefónicas ordinarios con el uso de módems, como usted sabe si cuenta con un paquete casero de acceso a Internet.

A causa de que los aspectos especfficos de la conectividad de TCP/IP (es decir, las descripciones detalladas del propio protocolo de red) fueron definidos de manera pública en documentos conocidos como Solicitudes de Comentarios (Requests far Comments) de Internet, las compañlas de software y los individuos tuvieron libertad para desarrollar y vender o regalar su propio software TCP/IP. Por ejemplo, la primera implementación de TCP/IP para la PC de IBM; fue un proyecto de tesis para una maestría y el software resultante se regaló; los autores fundaron FTP Software, lnc. Fabricante de uno de los principales paquetes de software TCP/IP, OnNet (antes llamado PCrfCP), para PC"s de IBM y compatibles. Docenas de distribuidores venden software TCP/IP para PC, y el Windows 95 de Microsoft lo incluye como una característica estándar. Apple y otros distribuidores venden software de red TCP/IP para la PC de Macintosh. Incluso las macrocomputadoras, como las máquinas de IBM y DEC, tienen la capacidad de correr software TCP/IP además de, o a pesar de, los productos de red propietarios del distribuidor, como DECNet o SNA.

# 2.3 NAVEGADORES Y EDITORES WEB

#### **NAVEGADORES**

Todos los navegadores Web funcionan, en esencia, de la misma manera, no importa si son gráficos o no. Observe lo que sucede al hacer click en un hipervinculo. Su navegador lee un documento escrito en HTML y lo despliega para usted; interpreta todos los códigos de señalización que están en el documento.

Cuando se hace click sobre un hipervlnculo dentro de ese documento, su navegador utiliza el Protocolo de Transferencia de Hipertexto (HTTP, HiperText Transfer Protocol) para enviar una solícitud de red a un servidor Web, a fin de tener acceso al nuevo documenta o servicio especificado por el hipervinculo.

También mediante el protocolo HTTP, el servidor Web responde a la solicitud con el documento u otra información que usted haya solicitado. En seguida su software de navegador lee e interpreta esa información y la presenta en el formato correcto. Como puede ver, un simple click es un hipervinculo que inicia una muy importante serie de eventos donde participa no sólo su software de navegador Web, sino también un servidor Web en alguna parte de Internet. En la figura 2.3.1 se muestra esta secuencia de eventos.

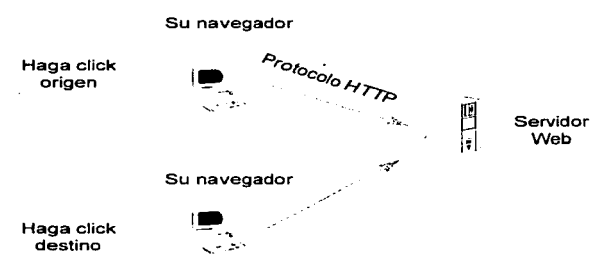

2.3.1. Comunicación de navegador Web por medio de HTTP.

Una vez que instale su navegador, podrá desplazarse en el Web, hacer click aqut y por allá, leer textos. escuchar sonidos. Bueno, tal vez sólo los procesos básicos (lectura de documentos Web), pero para manejar procedimientos más sofisticados deberá utilizar otros programas.

Los navegadores utilizan programas auxiliares llamados visores (también visores externos o asistentes). Estos programas pueden desplegar y ejecutar archivos que el navegador original no puede manejar; tal es el caso de sonidos, videos, gráficas especiales, etc.

Cada navegador es diferente, pero existen dos tipos básicos:

Navegadores basados en texto, que sólo despliegan información tipo texto en los documentos HTML, sin imágenes.

Navegadores gráficos, que despliegan textos e imágenes en linea de tipo GIF y XBM.

En el segunda grupa existen ciertas variaciones. Algunas visualizadores gráficos incluyen soporte para diferentes formatos. lnterworks, por ejemplo, es compatible con los siguientes formatos:

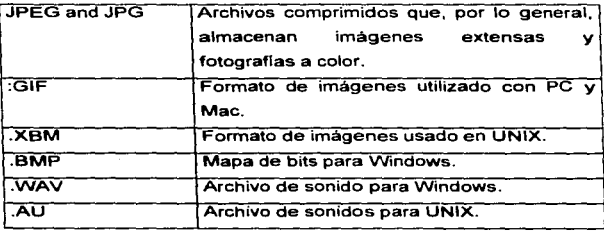

En otras palabras. al transferir uno de estos archivos Web a Internet Works, el programa lo procesará sin dificultades.

La mayorla de los navegadores gráficos recibe indicaciones de lo que debe hacerse con los archivos que ellos no pueden procesar. En otras palabras, podrá hacer uso de un programa adicional para ejecutar sonidos, videos o utilizar otros formatos e indicar al navegador dónde se localiza este programa y el tipo de archivos que deberá enviar ahi.

# EDITORES WEB

Existen editores y convertidores. Los primeros permiten crear archivos HTML a partir de cero o modificar los datos existentes. Los convertidores toman material en otro formato y lo traducen al formato HTML y viceversa.

Existen dos tipos básicos de editores: programas y plantillas.

Los programas son: aplicaciones computarizadas que permiten crear documentos HTML (llámelos editores aislados, pues Jos programas aislados crean los documentos; no se necesita un procesador de palabras).

Las plantillas requieren un procesador de palabras. Una plantilla es un conjunto de herramientas diseñadas para crear cierto tipo de documento por medio de un procesador de palabras en particular.

Al usar una plantilla, deberá manejar el procesador de palabras adecuada. Existen distintas versiones de Word para Windows, WordPerfect para el DOS, etc.

Algunos editores son hfbridos. Por ejemplo, SGML TagWizard funciona con Word para Windows. Más que ser una simple plantilla, actúa como un asistente.

#### ¿Cómo funcionan?

Algunos editores sólo permiten introducir las marcas; haga click en un botón *y* el programa ubicará cada marca. La mayoría de los editores funcionan asf. No obstante, los editores WVSIWYG son similares a los procesadores de palabras. Sólo se introduce el texto *y* se seleccionan los estilos necesarios. Por ejemplo, esto permite crear la línea del encabezado, al seleccionar el estilo Heading 1. El programa aplicará las marcas apropiadas; *y* el usuario no tiene que preocuparse por ello. De hecho, ni siquiera las toca. Las plantillas funcionan en general de esta forma.

#### 2.4 SEGURIDAD EN UNA INTRANET

Antes de entrar en detalle acerca de la manera como puede utilizar la seguridad para aumentar el valor de su Intranet, veamos de cerca cuáles son las caracteristicas de seguridad que están disponibles para su uso. Estas se dividen en tres categorías principales. Primero, seguir algunos pasos en su servidor Web para configurar la seguridad. Segundo, seguir indicaciones para otros servicios de

and the same and a state of the same

red TCP/IP que haya configurado en su Intranet con el fin de mejorar su seguridad. Tercero, asegurar los navegadores Web de sus clientes para limitar lo que pueden hacer con ellos.

Existe un amplio rango de caracterfsticas de seguridad muy flexibles a implantar en un servidor Web. Aquí se mencionan algunas de ellas:

- Puede configurarse el acceso a los servidores Web, páginas Web individuales y directorios completos para requerir un nombre de usuario y una contrasena.
- Puede limitarse el acceso a los servidores Web, páginas individuales y directorios completos que contienen páginas a clientes de sistemas de computación especificas. (En otras palabras. el acceso se negará a menos que el usuario se encuentre en su computadora usual o estación de trabajo).
- Puede organizar a los individuos en grupos y brindar acceso a servidores Web individuales, páginas y directorios completos que contengan páginas Web, con base en membresias de grupo.
- Puede organizar a las computadoras en grupos y brindar acceso a servidores Web individuales, páginas y directorios completos que contengan páginas Web, con base en membreslas de grupo.
- Los scrips CGl-bin en su servidor Web pueden emplear cualquiera de las restricciones de acceso mencionadas, aunque debe tener cuidado al escribirlas para asegurar que no se cometan errores en relación con la seguridad.
- Existe software de servidor httpd con capacidad para comunicarse con los navegadores Web compatibles de una forma segura y encriptada, que vence

incluso a los curiosos de las redes y asegura la transmisión de datos confidenciales en su Intranet.

Seguridad en otras aplicaciones

Además de los controles de acceso que puede configurar en sus servidores Web, es factible implementar seguridad en algunos otros servicios de red. A continuación se mencionarán algunos de los pasos a seguir:

- Puede limitar de varias maneras importantes el acceso a su servidor FTP anónimo, como a su servidor httpd, aunque permitiendo que clientes autorizados suban archivos a dicho servidor.
- Puede limitar de una forma similar el acceso a sus servidor de noticias USENET.
- Puede controlar con inteñaces Web protegidas mediante contraseña el acceso a los Indices de búsqueda y las bases de datos de su Intranet.
- Puede controlar, con base en direcciones de red TCPJIP, el acceso a los servicios Gopher y establecer permisos separados para examinar, leer y buscar en base por directorio.

#### Transacciones seguras y encriptadas

Usted puede mejorar aún más la seguridad en su Intranet por medio de la encriptación de transacciones. Cuando utilice un medio de encriptación, la información remitida por los clientes que usen formularios Web (incluidos los nombres de usuario, contraseñas y otra información confidencial) puede ser transmitida de forma segura desde y hacia el servidor Web.

**September 4 conservation of the contract of the con-**

ò.

이 사람들은 그 사람들은 그 사람들은 그 사람들을 지르는 것이 아니라 그 사람들을 하고 있다. 그 사람들은 그 사람들은 그 사람들은 그 사람들을 지르는 것이다.

Existe una amplia gama de soluciones de encriptación propuestas y/o implementada para Web, entre los cuales se encuentran S-HTTP (Secure HTTP) y SSL (Capa de Sockets Segura).

S-HTTP fue desarrollado por Enterprise lntegration Tecnologies *y* RSA Data Security, los estándares públicos de S-HTTP son ahora manejados por CommerceNet, un consorcio no lucrativo que conduce el primer experimento de mercado a gran escala de las tecnologla *y* procesos de negocios para soportar el comercio electrónico sobre Internet. S-HTTP es una versión modificada del protocolo HTTPD actual y soporta:

- Autentificación del usuario *y* servidor Web utilizando Firmas Digitales *y*  Claves de Firmas mediante los algoritmos RSA *y* MDS.
- Privacidad de transacciones, mediante varios métodos de encriptación distintos basados en claves.
- Generación de certificados de clave para autentificación del servidor.

¿Su Intranet es accesible desde Internet?, si es asi, todos los problemas de seguridad de Internet son ahora problemas de su Intranet también. A lo largo de la presente investigación hemos supuesto que su Intranet es privada en su organización. Sin embargo, usted puede conectarse de forma segura a Internet *y*  seguir protegiendo su Intranet. Puede usar Internet como medio de permitir que sitios más remotos de su compañía accesen su Intranet.

Un firewall puede ser cualquier cosa, desde un conjunto de reglas de filtración configurado en la ruta entre usted e Internet, hasta una aplicación de gateway elaborada consistente en una o más computadoras configuradas en especial para controlar el acceso. Los firewalls le permiten que los servicios deseados entrantes desde el exterior. como el correo electrónico de Internet, pasen. Además, la
mayoria de los firewalls ahora permiten el acceso a World Wide Web desde dentro de las redes protegidas. La idea es permitir que algunos servicios entren pero negar otros. Por ejemplo, usted puede ser capaz de usar la utileria telnet para cerrar la ruta de acceso de sus sistema a Internet, pero los usuarios en un sistema remoto no pueden emplearla para abrir otra vez la ruta de acceso a su sistema focal porque el firewall no lo permite.

Capítulo 3. Análisis en la instrumentación del lnfoweb

LICENCIATURA EN INFORMÁTICA

## 3 ANÁLISIS EN LA INSTRUMENTACIÓN DEL INFOWEB

## 3.1 EVALUACIÓN GENERAL DE HERRAMIENTAS

La determinación, administración y control de las herramientas seleccionadas es uno de los aspectos fundamentales para el óptimo desempeño y funcionamiento de una Intranet.

El criterio de evaluación para la elección de la plataforma en la cual seria instalado el servidor Web, fueron las caracteristicas y el performance del Sistema Operativo Unix: flexibilidad, potencia, multiusuario y multitarea, las facilidades y bajo costo de adquisición del equipo por ser proveedores de Sun Microsystems, aunado a que estos elementos satisfacian las necesidades planteadas.

El software para el servidor Web (netra 3.1) se eligió por ser uno de los más poderosos en el mercado, *ya* que permite, crear contenido *y* publicidad de las páginas Web, administración de sitios Web, soporta javaScript *y* java Oevelopers Kit, posee un antivirus con actualizaciones constantes desde Internet, monitoreo de intrusiones legales al servidor, experiencia minima en Unix, soporta conexiones remotas y transferencias de datos, servidor DNS, entre otros.

El sistema solaris 2.5.1 es parte integral del software de netra 3.1, su funcionalidad está en dar mantenimiento preventivo del equipo para evitar caidas del sistema, monitoreo de desempeño del sistema operativo (usos del disco, filesystem, uso de la memoria RAM *y* SWAP), revisión periódica de archivos *y*  respaldo de información.

Llevando la guerra de los visualizadores al siguiente nivel, Netscape Communications Corp. no sólo ha incrementado el conjunto de caracterlsticas de Netscape Navigator sino que también ha creado a través de una sola barra de herramientas, a los usuarios que pueden tener acceso a cualquiera de las capacidades de trabajar: con correo electrónico. componer documentos HTML,

consideration of the construction of

**STATE CONTRACTOR** 

programar citas. y colaborar con colegas. La edición profesional completa de Communicator incluirá Navigator para visualización del Web, Netscape Collabra para colaboración de groupware, Netscape Messenger para comunicación de correo electrónico, Netscape composer para autoria HTML. Netscape conference para colaboración por audio, Netscape Calendar para planeación, Netscape IBM Host On-Oemand para comunicación de huésped IBM 3270, y Netscape AutoAdmin para administración centralizada del cliente .

•

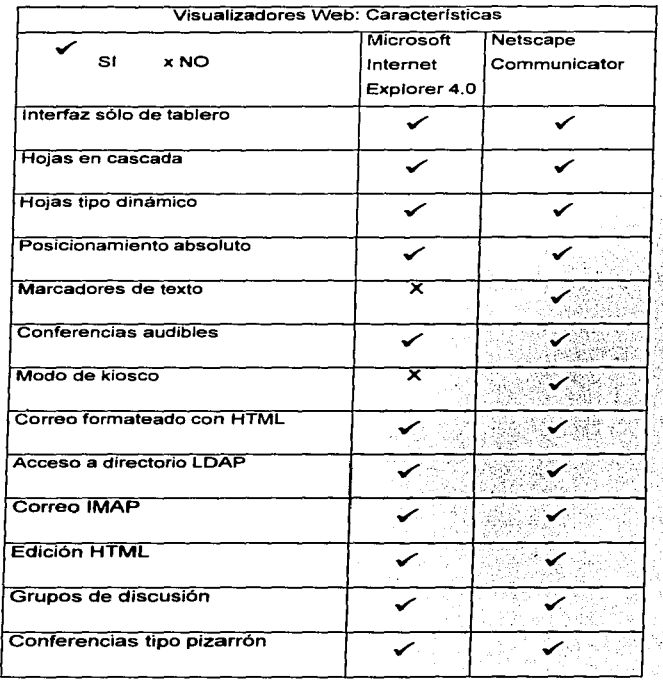

**contract** 

LICENCIATURA EN INFORMÁTICA 28

El HTML es una herramienta de programación para elaboración de páginas Web con la cual se pueden construir aplicaciones personalizadas dirigidas a datos. Es el lenguaje en que se escriben los millones de documentos que hoy existen en el World Wide Web. Cuando accedemos a uno de estos documentos, el ctiente (Netscape. IE, Mosaic. Lynx, lbrowse) los interpreta y los despliega. Es muy importante no olvidar cuando se disena una página de Web lo siguiente, por una lado el conocimiento técnico para crear código HTML, por otro lado el claro diseno para presentar la información.

La justificación de la utilización de Java radica en el diseno del módulo de Adminstración de provectos en el cual se manejarán bases de datos y Java es adecuado para accesar y manipular consultas a bases por usuarios externos. Las usuarios y los administradores accesan el mismo cliente Java. pero tienen diferentes niveles de consulta de acceso y privilegios de actualización.

Por todas las características antes mencionadas, mismas que cubren las necesidades de información de la organización se confirma que las herramientas contempladas en el presente trabajo de investigación son las más viables para el desarrollo de esta intranet.

## 3.2 EL PROTOCOLO HTTP

El protocolo original del World Wide Web es la elección más adecuada para la transferencia de documentos hacia el servidor. Algunas herramientas especializadas para la creación de materiales Web, tal como el Netscape Navigator Gold, incorporan la facilidad para carga de documentos ya creados y convenientemente ligados, hacia el servidor Web utilizando el mismo protocolo con que los materiales son extraidos del servidor.

De igual forma, el Netscape Navigator soporta una extensión especial del lenguaje HTML (propuesta para incorporarse al estándar HTML 3.0) llamada "HTTP File Upload'. Mediante esta función se pueden programar dentro de los documentos,

the contract of the contract and contract of

formas de llenado capaces de cargar otro documento hacia el servidor utilizando HTTP. Con esto es posible crear inteñaces para el cargado de paginas en el servidor.

Desgraciadamente, las facilidades para publicar hacia el espacio Web aún están en sus primeras fases de desarrollo y no estén incluidas en la mayor parte de las herramientas de edición especializadas o de utilización general. Tanto el Microsoft Office+lnternet assistant como el Adobe PageMill dejan el problema de la publicación de los materiales a los usuarios para ser resuelto por alguno de los medios expuestos a continuación.

El HTTP define un mecanismo simple para recuperar e interactuar con objetos hypermedia, si ellos son documentos HTML, GIF o imégenes JPEG, CGI scripts, o alguna otra clase de documento. Esto es independiente de HTML, HTTP simplemente define el medio de transporte, no el medio de representación de información.

HTTP tiene la caracteristica de que mientras un cliente y un servidor interactúan varias veces, el servidor no trata de recordar cualquier cosa que el cliente ha hecho en el pasado, en contraste con FTP. donde un cliente mantienen una conexión por la duración de una sesión FTP, y la información como el actual directorio de trabajo y el ID del usuario son recordados entre la transferencia de archivos, una de las ventajas de HTTP es que la conexión no necesita ser mantenida entre el cliente y el servidor por la duración de una sesión. El inconveniente de esto. es que cada vez que el cliente quiere otro documento de un servidor, una conexión debe ser reinicializada .

•

#### 3.3 UNIX Y EL SISTEMA OPERATIVO SOLARIS 2.5.1.

#### UNIX

El sistema operativo UNIX ha evolucionado durante los pasados veinte años desde su invención como un experimento hasta llegar a convertirse en uno de los entornos informáticos más populares e influyentes del mundo. Hoy dia más de doscientos mil computadores cuyo tamaño se extiende desde los microcomputadores con recursos limitados a los mayores maxi y supercomputadores, utilizan el sistema UNIX. Este crecimiento se está acelerando cada vez más conforme más y más usuarios sucumben a la sorprendente flexibilidad, potencia y elegancia del sistema UNIX.

Estas son las caracteristicas únicas del sistema UNIX que han conducido a este crecimiento:

Herramientas de software. El sistema UNIX introdujo una nueva idea en la computación: los problemas pueden ser resueltos y las aplicaciones creadas mediante interconexión de unas cuantas piezas simples. Estas piezas son generalmente componentes completos diseñados para realizar una única tarea, y hacerla bien. Grandes aplicaciones pueden construirse a partir de secuencias de órdenes simples. Esta filosofia también se extiende al dominio del desarrollo, donde subrutinas empaquetadas se combinan para formar nuevos programas ejecutables. Este concepto básico de reutilización del software es una de las razones principales por la que el sistema UNIX resulta ser un entorno muy productivo para trabajar.

Potencia. El sistema UNIX es uno de los sistemas operativos más potentes disponibles para cualquier computador. Su sintaxis de órdenes clara y concisa permite a los usuarios hacer muchas cosas rápida y sencillamente, cosas que ni siquiera son posibles con otros sistemas operativos. Los usuarios pueden aprovechar los servicios y órdenes internos del sistema UNIX que serian añadidos caros (si existieran en absoluto) en otros sistemas. Ningún sistema operativo es más rico en capacidades que el sistema UNIX.

Multiusuario *y* multitarea. Debido a que el sistema UNIX es un entorno multitarea de tiempo compartido, puede hacer más de una cosa a la vez fácilmente. En un sistema UNIX personal un usuario puede estar editando un fichero, imprimiendo otro fichero sobre una impresora, enviando correo electrónico a otra máquina *y*  utilizando una hoja de cálculo electrónica, simultáneamente. El sistema UNIX está diseñado para manejar sin esfuerzo las necesidades múltiples y simultáneas de un usuario. También es un entorno multiusuario. que soporta las actividades de más de una persona a Ja vez. No es infrecuente en versiones del sistema UNIX sobre grandes unidades centrales soportar varios cientos de usuarios a la vez. y todos estos usuarios tienen la misma visión "privada" del sistema que tiene un solo usuario sobre un microcomputador.

#### SOLARIS 2.5.1

En Solaris 2.x, desarrolladores *y* los administradores pueden escoger entre tecnologias diferentes para la autenticación. Solaris 2.x *y* las versiones más tempranas ofrecen OS de autenticación, que se refiere a una combinación de los Datos Encryption de Norma *y* el Diffie-Helhnan (método de criptografla de llave pública). Solaris 2.x también soporta el Kerberos servicio de MIT.

#### La Administración de Red *y* Sistema

Dentro de Solaris la herramienta de administración, admintool, provee administración distribuida de sistema con un interfase gráfico de usuario. Introducido en Solaris 2.x, admintool provee el conjunto siguiente de funciones administrativas:

El administrador de la base de datos.- Para bases de datos Solaris soporta tres servicios de nombres: DNS, NIS, NIS+.

Administrador de impresión. Para establecer impresión. impresoras y servidores de

Servidores.

Manejo de cuentas de usuario. Para establecer un sistema de usuario.

Manejo de Red: SunNet Manager

SunNet Manager es una red que permite manejar un sistema que provee el uso y desarrollo de herramientas para administración distribuida de grupos. Estas herramientas automáticamente monitorean *y* analizan sistemas *y* redes, notificando a los usuarios cuando ellos necesitan ser involucrados. SunNet Manager permite manejar muchos recursos en menos tiempo *y* operar en grandes redes. SunNet Manager es usado para redes con más de diez nodos o alguna red con al menos un gateway.

Los recursos manejados por SunNet incluyen: protocolos de comunicación de capas e interfaces. dispositivos de redes, aplicaciones, bases de datos *y* servicios de red.

Soluciones de conectividad

## PC-NFS

...

This control of the control of the control of the control of the control of the control of the control of the control of the control of the control of the control of the control of the control of the control of the control

Con PC-NFS, los usuarios pueden accesar archivos en servidor NFS como si ellos estuvieran en su PC local a través de un sistema MS\_DOS. PC\_NFS es una implementación cliente NFS que corre en MS-DOS *y* en Microsoft Windows .

LICENCIATURA EN INFORMAT¡CA 33

NetWarre Sun Link

NetWare SunLink permite al sistema Solaris funcionar como el equivalente del servidor Netware. Esto permite integración de Pc·s a un ambiente de red basado en UNIX. Permite a los usuarios utilizar servicios de acceso a archivos en el sistema de archivos de Solaris.

La Gestión de Red: SunNet de Gerente

SunNet de Gerente es un sistema de gestión de red que provee herramientas de desarrollo y usuario para la administración de grupos distribuidos de trabajo. Estas herramientas automáticamente controlan y analizan sistemas y redes. notificando a los usuarios cuando ellos necesitan accesar. SunNet de Gerente administra más recursos en menos tiempo y opera en redes mas grandes. El control de red se integra coherentemente al nivel de interfase de usuario. SunNet de Gerente es útil para redes con más de diez de nodos.

Plataforma de redes y Solaris

Los productos de SunLink SNA estas disponibles para conectarse con redes IBM SNA, incluido en la conectividad IBM a través de la emulación 3270. El producto SunLink DNI permite a Solaris interoperar con DECnet.

Presente y Futuro Solaris de Direcciones

El servicio Tooltalk

El ToolTalk servicio de alto nivel Esta es una herramienta que permite la realización de procesos de comunicación de una forma transparente y esto esta incluido en Solaris. Esto es realmente considerable para implementar algunas aplicaciones distribuidas. TookTalk es especialmente apropiado para estructuras

المستحدث ومقو

de aplicaciones integradas, donde lo importante es ser capaz de agregar nuevas aplicaciones *y* donde las aplicaciones deben ser capaz de interoperar con un minimo de dependencia una de la otra. ToolTalk es también deseable para movimientos hacia aplicaciones distribuidas orientadas a objetos.

La Estructura de Administración de Sistema

Solaris 2.x avanzará en su administración de red *y* sistema de dos maneras. Primero, proveerá poderosas nuevas herramientas de gestión de sistema que son fáciles de usar. Segundo, mediante adelantos en Ja automatización, hará componentes claves del sistema personalizando en su administración.

## 3.3.4 SOFTWARE NETRA 3.1

La Netra de Sun es un servidor que conecta pequeñas o grandes organizaciones de clientes heterogéneos directamente al Internet.

Con el Servidor de Internet Netra, PC, Maclntosh *y* estaciones clientes de UNIX en TCP/JP o Novell Netware basada en redes de área local (LAN.s) pueden enviar *y*  recibir correo electrónico, accesar al World Wide Web *y* usar otros servicios disponibles sobre Internet. El servidor Netra puede ser usado en una configuración de Intranet para proveer servicio para una red local. La interface de usuario gráfica del servidor Netra tiene herramientas de instalación, configuración *y*  administración simple, aún para un usuario que no conoce muy bien UNIX.

Para conectar el servidor Netra a Internet se requieren tres componentes de Hardware: una linea de comunicación, una interface de la línea de comunicación al servidor *y* el propio Servidor Netra.

A continuación se describen los elementos y características del software Netra.

a) Solución Netscape Integrada

Enterprise Server. Servidor de Web con funciones enriquecidas para lntranets Corporativas.

Navigator Gold. Fácil creación de contenido y publicidad.

LiveWire. Administración poderosa para sites de Web y desarrollo de contenido.

## b) Netscape Navigator Gold

Fácil y poderosa creación del contenido Web. Utiliza "Drag-and-drop" de gráficas y ligas del Web, herramienta simple para creación de páginas.

#### e) Netscape Enterprise Server

Servidor de Web líder en la industria.- Soporta el protocolo SSL para autentificación de clientes, flexible para manejar restricción y autorización de usuarios, control de revisión de páginas de Web.

## d) Netscape Livewire

..

•

Administración poderosa para sitios Web.- Arma y administra el contenido del Web, interface para manejo de varios sites, soporta JavaScript, provee la interfase para administrar el servidor Netscape Enterprise.

## e) Herramientas de Seguridad

FireWall-First. El primer Firewall de la industria integrado en una solución para Intranet.

Webstalker-First. Monitorea y toma acciones contra accesos/intrusiones ilegales al servidor.

lnterScan Anti-Virus. Explora el tráfico del E-Mail, FTP y Web para encontrar más de 8,000 virus posibles .

#### ANALtSIS EN LA INSTRUMENTACION DEL INFOWEB

f) Conectividad en la Red

Gateway IPX para el acceso transparente de clientes Novell.

PPP- soporte para conexión remota dial-up

Opción para interface de Red WAN/LAN.

## g) Servicios de Red

Servicios de nombres completos e Integrados con Internet.- Servidor DNS primario, secundario. ruteo dinámico y estático.

Servicios amplios de Correo Electrónico.- POP2/3, IMAP4. SMTP Sendmail vB.

Conexiones remotas y transferencia de datos.- Telnet. ftp, ftp anónimo.

## h) Administrador del Servidor

Administración con interfase de browser - Experiencia mínima en UNIX, instalación, configuración y administración Simple.

Provee soporte para: configuración de la seguridad, instalación de paquetes de software, respaldos y "restares", administación de cuentas de usuarios, soporte completo para la administración de la Red.

i) Ambiente de desarrollo Java Browser Netscape 2.0 JavaScript vla LiveWire Java Developers Kit

# 3.5 EL LENGUAJE HTML, Y JAVA

EL LENGUAJE HTML

¿Qué es el HTML?

El HTML (Hyper Text Markup Language) es un sistema para estructurar documentos. Estos documentos pueden ser mostrados por los visores de paginas Web en Internet, como Netscape, Mosaico Microsoft Explorer. Por el momento no existe un estándar de HTML ya que tanto Netscape como Microsoft se empeñan en incluir directivas que solo funcionan con sus respectivos navegadores. De cualquier manera existen diferentes revisiones o niveles de estandarización. el 1.0, el 2.0 y el 3.0, lo que produce que algunos visores no "comprendan" en su totalidad el contenido de un documento. En este manual se ha utilizado la revisión 3.0 de HTML. Esto quiere decir que algunas de las órdenes de HTML que aquí se indican puede que no sean reconocidas por algunos visores de páginas Web. Netscape 2.x y Microsoft Explorer 3.x reconocen prácticamente todas las órdenes HTML vistas en este manual.

Básicamente, el HTML consta de una serie de órdenes o directivas, que indican al visor que estemos utilizando. la forma de representar los elementos (texto. gráficos, etc...) que contenga el documento.

Las directivas de HTML pueden ser de dos tipos, cerradas o abiertas. Las directivas cerradas son aquellas que tienen una palabra clave que indica el principio de la directiva y otra que indica el final. Entre la directiva inicial y la final se pueden encontrar otras directivas. Las directivas abiertas constan de una sola palabra clave. Para diferenciar las directivas del resto del texto del documento se encierran entre los símbolos < y >, Las directivas cerradas incluven el carácter / antes de la palabra clave para indicar el final de la misma. Una directiva puede contener "parámetros". Estos parámetros se indican a continuación de la palabra clave de la directiva.

LICENCIATURA EN INFORMATICA 38

ANAl.ISIS EN LA INSTRUMENTACION DEL INFOWEB

Ejemplos: Directiva cerrada <CENTER> Mi página Web </CENTER> Directiva abierta <HR> Directiva con parámetros <BODY bgcolor="#FFFFFF"> </BODY>

Los ficheros que contienen documentos HTML suelen tener la extensión .html o .htm.

Estructura básica de un documento HTML

Un documento escrito en HTML contendría básicamente las siguientes directivas :

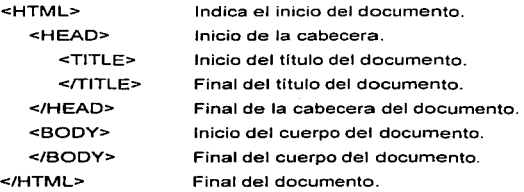

El documento se hallará situado en algún ordenador al que se pueda acceder a través de Internet. Para indicar la situación del documento en Internet se utiliza la URL (Uniform Resource Locator). La URL es el camino que ha de seguir nuestro visor a través de Internet para acceder a un determinado recurso, bien sea una página Web, un fichero, un grupo de noticias. etc. Es decir, lo que el visor de páginas Web hace es acceder a un fichero situado en un ordenador que está conectado a la red Internet. La estructura de una URL para una página Web suele

ser del tipo http://dominio/diractorio/fichero. El dominio indica el nombre del ordenador al que accedemos, el directorio es el nombre del directorio de ese ordenador y fichero el nombre del fichero que contiene la página Web escrita en HTML. Por ejemplo:

http://ares.six.udc.es/cine/corunha2.html

Donde ....

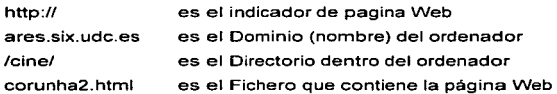

## JAVA. LA REVOLUCIÓN EN LA RED

Hoy en dia es dificil encontrar un productor de software o de sistemas que no se esfuerce. en conseguir compatibilidad con Java. El compromiso se mueve entre el miedo a perder el tren de las nuevas tendencias y la esperanza inconfesada de desbancar al omnipotente monopolio "Wintel" entre Microsoft e lntel.

Frente a todo el software de desarrollo, Java ofrece, la gran oportunidad de llevar por primera vez la programación a la WWW. Con ello se abre al software de desarrollo un campo que hasta ahora permaneciera reservado casi exclusivamente para los administradores de Web's, técnicos gráficos y diseñadores de pantalla. Lo revolucionario en Java es la posibilidad de salvar a la Word Wide Web de la visualización puramente estática ·de informaciones e imágenes, y de dotar a las páginas de una interactividad que sea posible definir con libertad.

#### LICENCIATURA EN INFORMÁTICA 40

Gracias a Java ya es posible. con un navegador adecuado como Netscape o Internet Explorer, transferir al usuario pequeñas aplicaciones, los llamados applets de Java. Estos programas forman parte integrante de la página Web y el usuario puede ejecutarlos por medio del navegador correspondiente.

Java es un lenguaje de programación muy perfeccionado y con posibilidades prácticamente limitadas. El espectro de alternativas va desde formularios que almacenan información y la trasladan a un servidor remoto, pasando por programas de ocio que imitan. por ejemplo, máquinas recreativas, hasta programas de simulación para clases de física con los que se pueden estructurar y probar circuitos electrónicos interactivos. Java es también una buena elección para la programación de agentes de Internet que recogen y almacenan informaciones por la red de forma autónoma.

Java no depende necesariamente del PC, sino que ha sido definido como un lenguaje independiente de la plataforma, por lo que, en teorla, los applets de Java pueden ejecutarse en cualquier arquitectura de procesador. Ya existen navegadores apropiados para sistemas UNIX y Mac y, en el futuro. también se podrán ejecutar los programas Java en los esperados Network Computer (NC). La fascinación que provoca Java se basa también en que está en condiciones de traspasar la frontera existente entre los diferentes sistemas y convertirse con ello en el lenguaje estándar en Internet. Java, el lenguaje de programación de Internet.

#### Los componentes de Java

Bajo el nombre de Java se esconden varios componentes y elementos que, únicamente tomados en conjunto, pueden hacer realidad el concepto de un lenguaje de programación para la red, compatible con todas las plataformas.

Java es, en primer lugar, la definición de un seudocódigo independiente del procesador que se desplaza por las líneas como parte de una página Web en forma de paquetes de código o (bytecodes). Se podría comparar este seudocódigo con el lenguaje máquina de un procesador, con la diferencia de que los paquetes de código están asentados un poco más alto y, junto con el código, contiene también informaciones sobre Jos elementos del programa.

Para dar vida a una aplicación o un applet de Java se debe interpretar y ejecutar este pseudocódigo. Por eso, un navegador de red apropiado debe tener una especie de motor de Java, la denominada máquina virtual que va procesando comando a comando el applet recibido. El navegador no puede hacer nada con la aplicación si no posee la máquina virtual.

El segundo esfuerzo se dirige a los procesadores que entienden los paquetes de código de Java como su código máquina nativo. Las aplicaciones podrian ejecutarse directamente en el hardware, logrando por tanto mayor velocidad. Estos procesadores están concebidos para nuevas formas de dispositivos de comunicaciones (incluido Internet). y podrfan integrarse en el ordenador por medio de una tarjeta. También corren rumores de que lntel tiene previsto dotar los próximos procesadores con un "modo Java", de manera que se pueda ejecutar paralelamente el código x86 y el código Java.

#### El Lenguaje Java

•

•

Aun cuando las aplicaciones Java se ejecutan a través de sus paquetes de código, los programadores no entran directamente en contacto con ellos. De la misma forma que hoy en dfa apenas se crean programas con lenguaje ensamblador, también significarla mucho mas trabajo codificar manualmente las aplicaciones Java como paquetes de códigos. Java posee un lenguaje de programación de alto nivel, desarrollado a partir de los lenguajes C y C++, de los que aprovecha su tecnologia.

El que habla de Java se está refiriendo realmente al lenguaje de programación, aunque este término se usa a menudo para hacer referencia al conjunto de toda la tecnologia del entorno de Java.

the company's company's company and accounts

Para crear aplicaciones ejecutables de programas Java se necesita un entorno de -desarrollo que disponga por lo menos de un compilador. Con un programa Java se suministra al compilador el texto, a partir del cual se genera el código que luego se podrá ejecutar en un navegador.

## 3.6 EL NAVEGADOR NETSCAPE

## NETSCAPE NAVIGATOR

#### Acceso a netscape mediante ftp anónimo

Netscape Navigator es un browser para la recuperación y visualización de documentos WWW compatible con Mosaic y de prestaciones y caracteristicas muy similares. Netscape es un programa comercial distribuido por Netscape Communications Corporation, si bien se puede obtener vía ftp anónimo si se va a destinar a uso académico o dentro de organizaciones sin ánimo de lucro o para evaluarlo con vistas a una posible adquisición posterior.

#### Netscape Navigator: Mosaic para las masas

El siguiente gran avance en el acceso hacia Internet se presentó en 1994, bajo el nombre de Netscape Navigator (que la mayoria de la gente llama Netscape, para abreviar).

Netscape retorna el proceso donde Mosaic finaliza. Su instalación es sencilla, cuenta con el apoyo de una compania profesional de software (para reparar los problemas y anadir ciertas caracteristicas, en respuesta a la necesidad de los clientes, en lugar de utilizar el método NCSA, cuyas actualizaciones sólo respondian a los requerimientos académicos) y funciona bastante bien con las conexiones convencionales de los modems. Pero lo mejor de todo es que puede hacer uso de la mayoría de los servicios Internet.

En otras palabras, Netscape de verdad integra World Wide Web basado en hipertexto con otros formatos Internet antiguos y convencionales que aún no han sido -Y que nunca serán- convertidos al formato HTML del Web. Netscape sabe lo que tenemos que esperar de ciertos servicios Internet en versiones antiguas y les asigna enlaces de hipertexto en forma automática; en muchos de los casos ni siquiera se dará cuenta de que está frente a otra página Web que se ha formateado de nueva cuenta.

Netscape también proporciona cierto nivel de seguridad para la información que lee y que envla. De hecho, puede codificar y decodificar los paquetes Internet de tal forma que sólo usted y el destinatario puedan utilizarlos. lo cual proporciona una manera segura de comprar y vender artículos por medio de la red con su tarieta de crédito.

Recuerde que cuando se trata de Mosaic, siempre existe la posibilidad de que alguien. husmee en sus transacciones.

Otras características mejoradas (para quienes gustan de los detalles técnicos) incluyen:

- Alta calidad de ejecución, incluso en los módem 14.4, con carga simultánea de texto e imágenes, además de la capacidad de observar e interactuar con la información recabada.
- Apoyo JPEG en línea.
- Una fácil creación de menús de tipo separador, con submenús y capacidades de exportación e importación.
- Apoyo de los grupos de noticias UseNet dentro de la ventana misma de Netscape.
- Una interfaz gráfica que puede ser configurada *y* opciones para hacer un mejor uso de los monitores grandes o pequeños.

съ.

**Children Communist Communist Communist Communist Communist Communist Communist Communist Communist Communist Communist Communist Communist Communist Communist Communist Communist Communist Communist Communist Communist Co** 

.<br>В полняти получить получить получить получить получить получить от открыть получить получить получить получить

- Netscape también permite utilizar la mayor parte de los servicios Internet con un menor grado de complejidad, lo cual convierte a Internet en un recurso de gran utilidad.
- Se encuentra disponible en versiones para Windows de Microsoft, para los equipos Macintosh y algunas variantes de UNIX, además de contar con versiones futuras que pronto estarán en el mercado como PowerPC de Macintosh, Windows NT y Windows 95.

#### 3.7 FUNDAMENTOS IMPORTANTES DE CGI

Acceso a grandes paquetes de bases de datos

No importa qué paquete de base de datos UNIX utilice en su Intranet (ni las caracterfsticas especificas que éste le brinde para desarrollar aplicaciones de bases de datos, introducir consultas e informes), el acceso a la base de datos se reduce a dos amplios procesos:

- Formular y remitir consultas en Lenguaje de Consulta Estructurado (SQL) o instrucciones de entrada de datos al motor de la base de datos.
- Recibir y procesar Jos resultados de la consulta.

Estos dos procesos son, desde Juego, tradicionales para las bases de datos: consultas e informes, entrada de datos. Ya sea que el usuario escriba a mano sus consultas SQL o llene un forma de consulta o de entrada de datos en pantalla, el objetivo es el mismo: transferir Ja consulta nuevos al back-end de la base de datos. De Ja misma manera. cuando la base de datos proporciona resultados de una consulta o entrada de datos, una aplicación tiene que recibirlos y genera los datos comprensibles para el usuario (en pantalla o en papel) o que la máquina pueda leer en formato especifico.

lm,

#### LICENCIATURA EN INFORMÁTICA 45

on a service experience of the experiment content of the complete experimental complete service and the service

Acceso mediante Web a aplicaciones de bases de datos

El acceso a bases de datos implica exactamente los mismos dos procesos, aunque algunas diferencias importantes:

- Sus usuarios realizan consultas y entradas de datos por medio de formularios Web (creados con HTML), en Jos cuales introducen palabras clave de consulta u otros criterios de búsqueda mediante selecciones de menú, al hacer click en botones, bloques de texto de forma libre o llenando espacios.
- Los scripts CGl-bin toman Ja información introducida en el formulario *y* la integran en consultas SOL válidas o actualizaciones de entradas de datos. Después la transfieren al backend de la base de datos.
- Los mismos scripts CGl-bin reciben Jos resultados que regresan del motor de la base de datos después de ser procesados. A continuación, los scripts dan un formato HTML al informe y lo transfieren de vuelta al navegador Web del cliente para desplegarlo.

Los formularios HTML toman el lugar de la inteñaz gráfica del distribuidor de la base de datos, su inteñaz gráfica personalizada que le costó mucho trabajo elaborar o sus formularios de entrada de datos basados en texto. De manera similar, los scripts CGl-bin ocupan el lugar de la programación personalizado que usted ha realizado empleando las herramientas de desarrollo del distribuidor de la base de datos, un lenguaje de programación autónomo como el C u otras herramientas personalizadas.

#### LICENCIATURA EN INFORM.4.TICA ..

1

1 1 ...

## Fundamentos importantes de CGI

A continuación se mencionan algunos fundamentos de CGI, todos son relevantes para las interfaces de aplicación de base de datos Web *y* tal vez quiera recordarlos antes de continuar con el resto de este capitulo.

- Cada porción de datos que su cliente introduce en un formulario HTML (palabras clave de consulta o nuevas entradas de datos) puede ser pasada por su script CGl-bin, como la entrada de datos estándar de UNIX, directamente al motor de su base de datos.
- Se puede incluir datos adicionales en la salida de datos del formulario por medio del marcado HTML. Es posible codificar en forma fija esta información dentro de sus formularios o configurarla de manera dinámica con base en el comportamiento del usuario u otros factores que el cliente no percibe pero que su script CGl-bin quizá necesite para procesar los datos.
- Los scripts CGl-bin llevan consigo una gran cantidad de información estándar en forma de variables de ambiente, las cuales incluyen no sólo el tipo de navegador Web del cliente, sino también la dirección TCP/IP *y*  el nombre de host de la computadora del usuario, su identificación de usuario y la autentificación de acceso (si el servidor está configurado para proveerla), asl como los tipos *y* subtipos MIME de datos soportados por el navegador.

Capítulo 4. Diseño y desarrollo del Infoweb

# CAPITULO 4. DISEÑO Y DESARROLLO DEL INFOWEB

## 4.1 VIABILIDAD DEL PROYECTO

En este apartado se mencionarán cuales son las razones para proponer el presente trabajo de investigación:

Resolución de un problema. Debido a que las actividades, procesos y funciones de la empresa en la actualidad, no satisfacen los estándares de desempeño o las expectativas y para lo cual es necesario emprender una acción que resuelva dichas dificultades.

#### Razones

Capacidad. Con la instalación del servidor se permite el manejo de un volumen creciente de transacciones, rapidez en la recuperación de la información, monitoreo en el desempeno del sistema.

Control.. Toda la información disponible para el usuario puede ser limitada mediante accesos, •os cuales estarán en función a las necesidades de los módulos a incorporar y esto es posible gracias a las tablas de listas de acceso que se pueden crear en el servidor en los archivos respectivos. Una intranet te permite bloquear aplicaciones de red (Telnet, Ping, ftp, remete access ... ) y detectar virus.

Comunicación. Existe un mejor flujo de información y mensajes entre localidades remotas ast como dentro de oficinas. Se coordinan las actividades de la empresa que se llevan a cabo en diferentes áreas de una organización a través de la publicación de la información en la Intranet en una sección denominada boletin informativo. Se conocen todas las personas de la empresa a través del organigrama que será integrado en el submódulo de arquitectura organizacional.

Costos. Se reducen, al minimizar la cantidad de papeleria y documentos generados por cada proceso. que se llevará electrónicamente. el tiempo de entrega de la información es un factor muy valioso que se ve reflejado en muchas ocasiones en la toma de decisiones y en la imagen de la empresa ante el cliente y esto tiene un valor incalculable, los envíos por mensajería serían minimizados.

Competitividad. Los sistemas de información computacionales son un arma estratégica que puede cambiar la forma en que la empresa compite en el mercado. Como consecuencia de lo anterior, estos sistemas mejoran la organización y la ayudan a ganar ventaja competitiva. En contraste, si los competidores de la compañía tienen capacidades más avanzadas para el procesamiento de información, entonces los sistemas de información pueden convertirse en una desventaja competitiva. Por tanto, las capacidades de los sistemas de información son una consideración importante al formular la estrategia de la organización.

Ventajas en la instrumentación de la Intranet:

- Interfaz de usuario gráfica e intuitiva.
- Requiere poco entrenamiento.
- Un único navegador para cualquier tipo de archivo (llama a aplicaciones auxiliares si no puede interpretar el documento).
- Soporta gráficos en color anidados.
- Soporta multimedia
- Soporta ligas de hipertexto hacia documentos locales o remotos
- Soporta botones y mapas "sensitivos" conteniendo ligas de hipertexto.
- Soporta documentos compuestos e imágenes reutilizables (las imágenes son en realidad otros documentos que son solicitados también a algún servidor en el momento del despliegue, es decir, se anidan como un URL).
- Se puede conectar con servidores de bases de datos mediante formatos para el despliegue *y* actualización de datos en linea.

والموادي المدانيسا فيهته وكتعفيظ

- El navegador puede desplegar los despliegues de otras aplicaciones.
- Se integra con el correo electrónico.
- Soporta esquemas de autenticación de usuarios y la encriptación de información.
- Es capaz de utilizar otros servidores tales como FTP y Gopher.
- Soporta una variedad de herramientas de búsqueda de documentos.
- La información desplegada en el navegador puede ser "cortada y pegada" hacia otras aplicaciones.
- Independiente de plataformas y sistemas operativos.

Al principio, la tecnologfa del WWW fue utilizada principalmente en la Internet para crear una red mundial de documentos técnicos y empresariales. Sin embargo, cada dia más empresas están encontrando formas de utilizar esta tecnologia en sus redes privadas.

#### Estudio de Factibilidad

Técnicamente. El presente trabajo pretende aprovechar al máximo los recursos que serán utilizados en la instrumentación de la Intranet, hoy por hoy la tecnologia Web es una de las más importantes y con un gran auge, debido a los grandes beneficios que puede proporcionar no sólo. a una empresa sino a todo aquel usuario con espfritu de accesar a la información vía Web, por lo tanto existe una gama impresionante de navegadores, editores, software para sitios Web, aplicaciones, empresas desarrolladoras de páginas Web y soporte técnico.

Una de las grandes ventajas que se demostrará en el desarrollo de esta investigación, será, la utilización de la infraestructura de una Intranet una vez generada, con el diseño de una aplicación (Módulo para Administración de Proyectos) a través de la interacción de Bases de Datos con 1a·tecnologia Web.

Económicamente. Su justificación radica en la reducción de costos de operación en las distintas áreas de la empresa al sistematizar los procesos para la realización de funciones por departamentos y al adicionar aplicaciones en base a la demanda de los requerimientos de la organización sin necesidad de instalación y compra de licencias por software, capacitación al personal.

Operacionalmente. Es factible debido a la gran facilidad de navegación en la información vfa Web, el acceso a la misma las 24 horas los 365 dias del año y las características a desarrollarse en el nuevo sistema. Con la incorporación del modulo de Administración de Proyectos se contempla el objetivo principal de la organización, la elaboración de proyectos para los clientes.

# 4.2 ANÁLISIS Y DETERMINACIÓN DE REQUERIMIENTOS MÓDULO DE ADMINISTRACIÓN DE PROYECTOS

#### A) Especificaciones del sistema

•

En la actualidad en la empresa no existe un sistema que controle los proyectos desde su inicio hasta su culminación. Simplemente, existe una base de datos en Access 2.0 para la administración de la información generada por cada provecto. Los datos contemplados son: nombre y clave del proyecto, fecha de inicio y fin, involucrados, cumplimiento de la fecha de entrega, causas, actividades desarrolladas por cada involucrado, observaciones, nombre del cliente.

El objetivo de esta base de datos es la generación de informes por proyecto realizados para ser proporcionados al área de: Ventas, Ingenieria, Administración de Proyectos, para informar a cada área involucrada el status actual, la continuidad, los avances de cada proyecto a fin de encontrar áreas de oportunidad, mejorarlas e incrementar el pronóstico de ventas.

• Dicho proceso tiene grandes desventajas, mismas que a continuación se mencionan:

LICENCIATURA EN INFORMATICA

- No existe una herramienta de creación de Proyectos.
- No existe un monitoreo.
- Solo el administrador de la base de datos puede accesar a la información y posteriormente ser enviados los informes a las áreas correspondientes.
- No se contemplan campos en la Base de Datos coma: monto total, condiciones de pago, equipos y/o maquinaria requerida.

Toda la información requerida para alimentar la Base de Datos se realiza en forma manual, lo que ocasiona su duplicidad cuando es solicitada en más de un área.

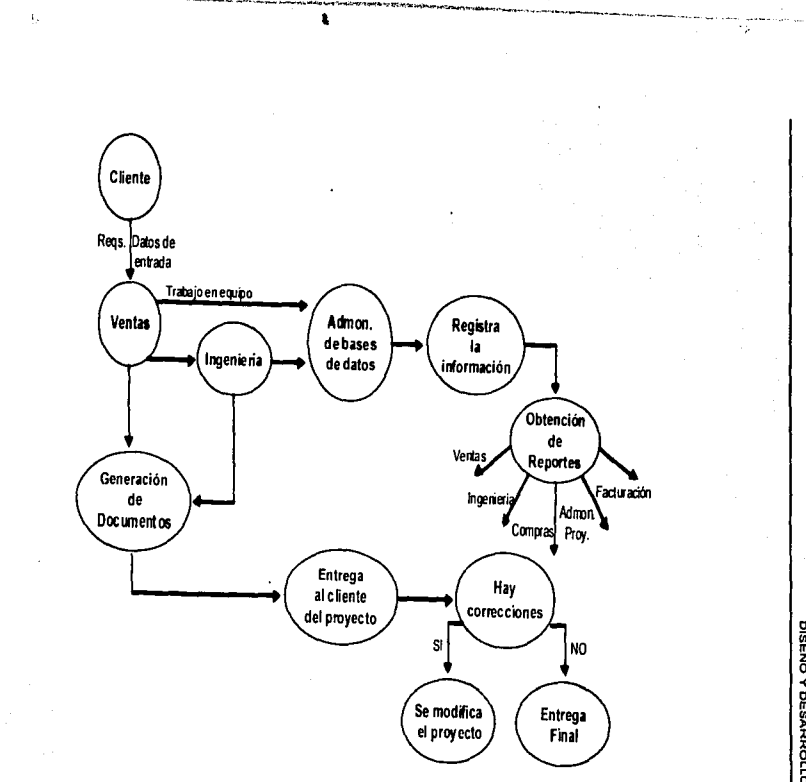

# 4.2.1. Diseño lógico del sistema actual

**DISEÑO Y DESARROLLO DEL INFOVEB** DISERIO Y DESARROLLO DE LINFOWEB

LICENCIATURA EN INFORMÁTICA LICENCIATURA EN INFORMÁTICA

53

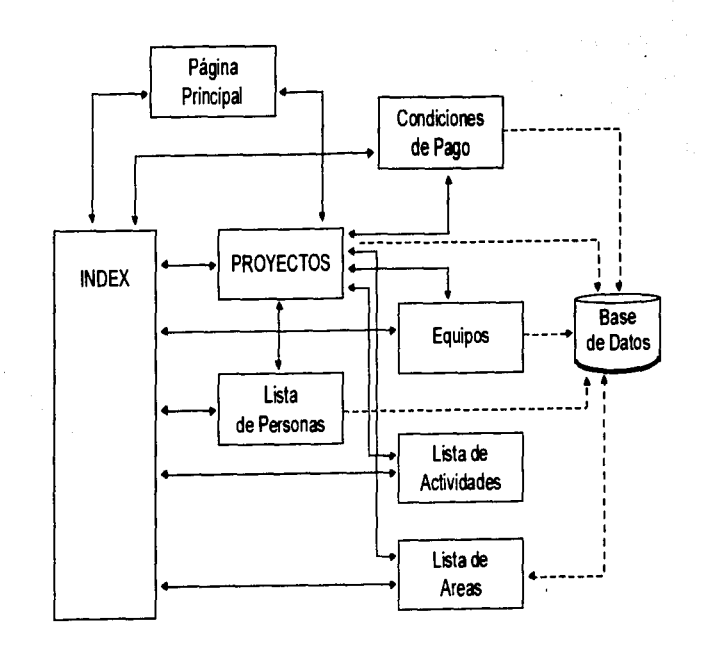

4 2.2. Diseño lógico del módulo de administración de proyectos<br>con interacción a base de datos mediante apples de Java

DISEÑO Y DESARROLLO DEL INFOWEB DISEl\IO Y DESARROLLO DEL INFOWEB

t

 $\overline{\overline{\overline{2}}}$ 

#### B) Requerimientos del nuevo sistema

Con la finalidad de cubrir las necesidades de información de la empresa, se considera viable la incorporación de cuatro módulos:

Creación de proyectos. Este módulo permitirá dar de alta un proyecto en una base de datos. la cual será accesada solo por aquellos usuarios con permiso. Los campos son: nombre *y* clave del proyecto, fecha de inicio *y* fin, responsable del proyecto. personas involucradas, actividades a realizar, tiempo de entrega para e/actividad, status.

Seguimiento del proyecto. Se monitoreará el status por actividad, utilización de los foros de discusión, detección de cuellos de botella, interacción con el responsable que está deteniendo el avance del proyecto.

Administración *y* Control. Se almacenará en la base de datos toda la información relacionada al proyecto: vendido o perdido, causa, clasificación del proyecto aunado a los campos actuales .

Facturación. En este módulo se tendrán los datos necesarios para generar las ordenes de compra, conocer el monto a facturar. las condiciones de pago, el costo de la inversión.

#### MÓDULO DE RECURSOS HUMANOS

A) Especificaciones del sistema

•

•

En la actualidad en la empresa existen procedimientos de reclutamiento y selección que sólo está a disposición del área de Recursos Humanos, politicas y lineamientos para los cursos tanto internos como externos, si alguna persona de la empresa desea tomar alguno, debe comunicarse con el área de R.H para que le sea enviado el procedimiento correspondiente, así como, el calendario de cursos y

los formatos respectivos, lo cual implica un tiempo de respuesta; lo mismo sucede cuando se desea solicitar una beca.

Todas las curriculas se reciben personalmente, *y* esto repercute en el tiempo del area de reclutamiento *y* selección del personal.

No existen boletines informativos para dar a conocer a los empleados. las noticias más relevantes en un periodo de tiempo. Al igual que el área de servicios generales que maneja lo relacionado con la mensajería, automóviles *y*  comunicación: solo las personas que se encuentran en constante interacción con ellos conocen los procedimientos. Pero, ¿no crees que seria más factible que cualquier persona tuviera esa información electrónicamente *y* disponible todo el tiempo?.

El organigrama de la empresa también se encuentra en Recursos Humanos *y* si es requerible también hay que solicitarlo.

B) Requerimientos del nuevo sistema

ć,

Con la finalidad de cubrir las necesidades de información de la empresa, se considera viable la incorporación de seis módulos:

Reclutamiento *y* selección. En este módulo serán incorporadas las requisiciones *y*  perfiles humanos del puesto, análisis *y* valuación de puestos, los procedimientos de selección del personal, un inventario de Recursos Humanos.

Capacitación *y* desarrollo. Se tendrá información referente a los cursos internos *y*  externos. su calendario, los formatos, al control *y* logística de capacitación *y*  desarrollo, solicitudes de becas para empleados.

Bolsa de trabajo. Se incorporará un formulario para ingresar un curriculum vitae a la base de datos con todo y fotografía en caso que se desee enviarla. Los

LICENCIATURA EN INFORMATICA

aspectos a contemplar son: datos personales, estudios cursados, conocimientos de computación, idiomas que domina, experiencia laboral.

Arquitectura organizacional. En esta parte serán incorporados todos los empleados de la empresa; datos personales, ubicación y fotografía, a fin de que cuando se quiera establecer la comunicación entre 2 integrantes de antemano se conozcan y si se requiere contactar con alguien para solucionar un problema inmediatamente se le pueda contactar.

Boletines informativos. Es un punto muy importante, que permite la mejor comunicación entre las áreas. Al conocer rapidamente los acontecimientos nuevos, mismos que pueden repercutir en una o varias personas de la organización.

## 4.3 TOPOLOGIA DE LA RED

Propuesta de Red WAN

Situación Actual

Se cuenta con un edificio corporativo central y ocho oficinas regionales.

Conectividad de la red

La red es de voz y datos permite la comunicación de 8 nodos en el interior de la República Mexicana, y un nodo corporativo en el D.F., con topología del tipo estrella. Los accesos básicamente son de tipo digital E1 Punto Multipunto y canales EO's.

Para datos. se consideran enrutadores de pequeño tamaño en los nodos remotos y para el nodo central un enrutador mas robusto que soporta el tráfico foráneo y local. Las aplicaciones de datos tienen como principal punto de concentración a cinco servidores Unix. en donde corren aplicaciones de desarrollo y producción de

bases de datos y consultas a las mismas para el adecuado manejo de la información a nivel nacional.

En el nodo central existe un firewall para encargarse de la parte de seguridad contra ataques de intrusos en Internet. En el caso de los nodos remotos. éstos poseen un segundo puerto para poder manejar la redundancia en caso de que el enlace principal falle. A su vez, los enrutadores cumplen con las demandas de manejo de tráfico de datos que se necesitan, dadas sus avanzadas funciones y caracteristicas de diseno que facilitan el transporte de la información.

En la parte de voz, existe un conmutador de voz en el nodo central de tamaño suficiente para manejar las necesidades de comunicación de voz local. Con ayuda del Switch Frame Relay. y multiplexores, el conmutador de voz tiene comunicación con equipos multilineas remotos, manejando señalización E&M del lado del conmutador. En los puntos remotos el enlace recibe un multiplexor que se encarga de separar la voz y los datos. La voz con señalización FXS, la direcciona a un multilineas para manejo de varias lineas en la misma oficina y los datos Jos direcciona hacia un enrutador.

En la parte de medios, para el nodo central se maneja un enlace E1 punto multipunto, en el caso de los nodos remotos, se tienen EO's (64Kbps) de ancho de banda para voz *y* datos. En un futuro se podria reasignar ancho de banda a cada uno de los enlaces remotos.

#### Justificación Tecnológica

La estructura de la red se ve favorecida con las siguientes ventajas inherentes a una red de Frame Relay:

- A. Alta eficiencia, bajo retraso debido al uso de circuitos digitales (E1, DSOs), *y* a circuitos orientados a conexión en donde se sigue una trayectoria fija.
- B. Permite el manejo dinámico del ancho de banda

ت

المستحدث وجدين أدريه بالعرض والمتوا
- C. Protocolo Frame Relay basado totalmente en estándares.
- D. Espectro amplio de velocidades que pueden ir desde 9.6 Kbps hasta 34 Mbps (en un enlace de troncal).
- E. Aplicable a datos e interconectividad LAN.
- F. Manejo estadístico de la información de datos.
- G. Permite el crecimiento en cuanto al número de nodos que se requieran conectar.
- H. Permite la migración transparente hacia nuevas tecnologías y nuevos servicios.

÷.

# Red Local del Edificio Corporativo

### Situación Actual

El edificio corporativo tiene tres pisos divididos organizacional y geográficamente de la siguiente forma: (Se incluye equipo involucrado por piso).

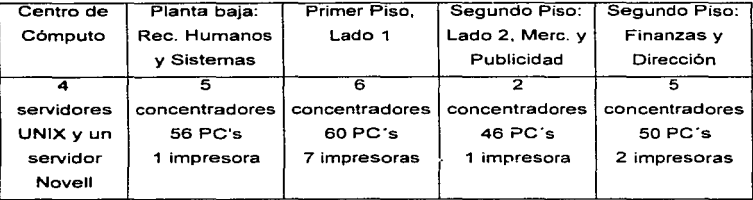

Conectividad de la red LAN:

El equipo central del esquema lo constituye un enrutador. que se encarga principalmente de tres funciones: la distribución de información proveniente de los nodos remotos; provee acceso a los usuarios remotos que deseen conectarse a la red. via línea conmutada; y el establecimiento de redes VLAN a través de todo el edificio.

El enrutador central se conecta vfa Fast Ethernet a un LAN Switch Central. el cual constituye el LAN Switch principal de acceso al Backbone y concentrador de Servidores a 100 Mbps. De éste se utilizan casi todos sus puertos, sacándole por tanto el mayor provecho. El Backbone a 100 Mbps proporciona un adecuado manejo de la información interna que este corporativo necesita en su edificio principal.

#### LICENCIATURA EN INFORMÁTICA 60

12

En Finanzas y Dirección, Mercadotenia y Publicidad, se tienen LAN Switches los cuales cuentan con puertos 10 Base T y dos puertos 100 BaseTX. Uno de estos dos últimos puertos se conecta al backbone para mayor acceso al mismo y los puertos de ethernet switchado serán usados para conectar Jos concentradores existentes y estaciones de trabajo directamente a los puertos restantes.

Todos los servidores de acceso y de servicio están en el centro de computo en lo que se le llama "granja de servidores" para su mejor administración, monitoreo *y*  refrigeración de los mismos.

Esquema de direccionamiento propuesto para la red Local del edificio corporativo.

El esquema de direccionamiento que se maneja, es uno entre muchas otras opciones que se pueden elegir para su organización interna. Lo anterior es gracias a que para accesar a Internet, se cuenta con un dispositivo que podrá traducir direcciones no homologadas a si homologadas por la asociación NIC a nivel mundial.

Se utiliza una red Clase B pará toda la organización:

#### 144.80.XX

..

y en base a sus dispositivos distribuirla de la siguiente manera:

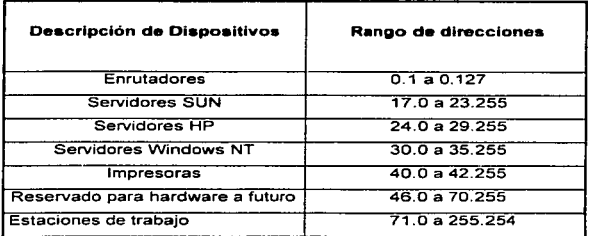

LICENCIATURA EN INFORMATICA .,

Las máscaras y subredes se manejan de acuerdo con las necesidades del edificio corporativo.

Otros edificios y localidades del grupo toman la misma distribución escrita arriba pero en la siguiente secuencia de dirección Clase B:

Sitio 1 144.81.X.X Sitio 2 144.82.X.X ............................ Sitio n 144.BO+n.X.X

Figura 4.3.1. Diagrama de configuración de la red LAN y WAN donde se incorpora el servidor Web.

# 4.4 DISEÑO DEL INFOWEB

En la figura 4.4.1 se visualiza la página principal del lnfoweb (el Sistema de Información Organizacional) de la empresa. Los iconos que se encuentran en esta página serán cada uno de los módulos del proyecto a desarrollar. pero para efectos del presente trabajo de investigación se contemplarán: Recursos Humanos y Administración de Proyectos. Los demás módulos se desarrollarian bajo las mismas técnicas y procedimientos que los dos anteriores.

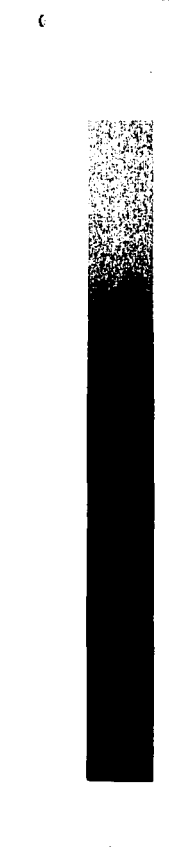

LICENCIATURA EN INFORMATICA

g,

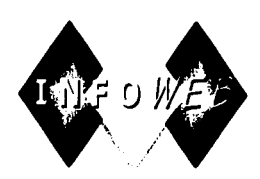

# Sistema de Información Organizacional

Antecedentes y situación de la empresa

- **Recursos Humanos** 
	- Administración de Proyectos
- 肧 **Mercadotecnia** 
	- Finanzas
	- Ingeniería
	- **Almacén**

4.4.1. Diseño de la hoja principal del INFOWEB

**ISENO Y DESARROLLO DE** 

## MODULO DE ADMINISTRACIÓN DE PROYECTOS

El diseno lógico de este módulo asi como sus entradas, salidas, archivas *y*  sistema de base de datos se ejemplifica en la figura 4.4.2.

Una de las ventajas de la tecnologia Web, es que no solo despliega información a los usuarios a través del browser, sino que también permite la utilización de aplicaciones a programas o bases de datos utilizando CGI. ODBC o applets. En este caso se eligió la última opción por su seguridad, adaptabilidad y rapidez.

Funcionamiento e interacción entre los submódulos

Todos los submódulos se encuentran relacionados debido a que el origen de su funcionalidad se encuentra en una base de datos, a la cual accesan todos los submódulos para realizar las tareas o funciones para lo cual fueron creados.

En el submódulo de creación del proyecto se darán de alta todos los campos de la base de datos y será el administrador de Ja Base de Datos quien migrará la información. Los campos son: clave del proyecto, nombre del proyecto, cliente, dirección, teléfono, fecha de inicio y fin del proyecto, e-mail, actividades y fecha de terminación de cada una, status. En el submódulo de seguimiento del proyecto los responsables cambiarán el status de cada actividad en función a su avance *y* los interesados podrán consultarlo. Además, se crearán grupos de discusión a fin de informar a los involucrados en el proyecto el motivo de retraso de su actividad. La información a desplegarse será tomada del submódulo anterior.

El submódulo de Administración, servirá para seguir migrando los datos relacionados a la continuidad del proyecto (Ganado o Perdido, motivo, monto. fecha de cierre) y proporcionará reportes de los proyectos: por fecha, área. El submódulo de facturación, será la base de datos de partida para dar comienzo *y*  continuidad a este proceso.

the company's company's model of the

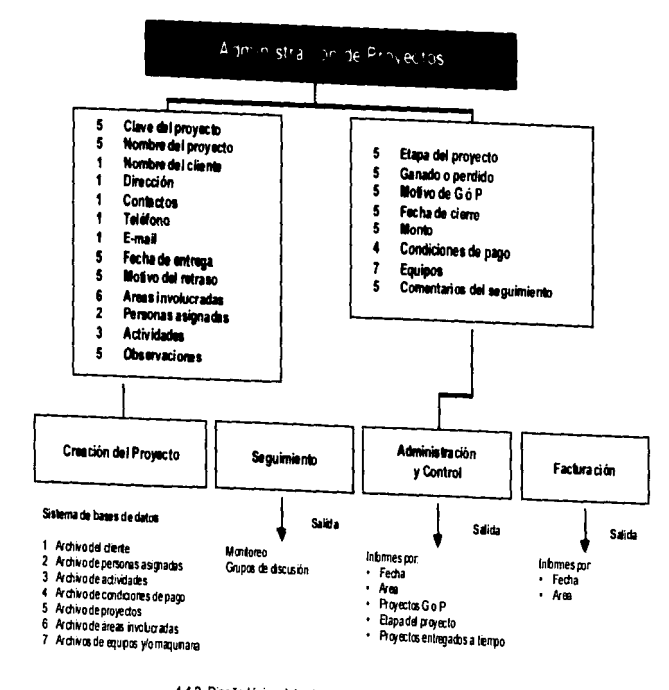

4.4.2. Diseño lógico del módulo de administración de proyectos

DISEÑO Y DESARROLLO DEL INFOWEB

Ä

DISEÑO Y DESARROLLO DEL INFOWEB

# MODULO DE RECURSOS HUMANOS

La elaboración del contenido de este módulo será por parte del área de Recursos Humanos. Las entradas/salidas, la organización de submódulos y estructura de . archivos (diseno lógico), se esquematiza en la figura 4.4.3.

Funcionamiento e interacción entre los submódulos

Los submódulos de Capacitación y Desarrollo, Servicios Generales, Boletines Informativos y Arquitectura Organizacional son independientes. Únicamente los módulos de Bolsa de Trabajo y Reclutamiento se relacionan, ya que posteriormente a la migración de la información por parte del interesado a la Bolsa de Trabajo, el área de Reclutamiento y selección consulta la base de datos. La cual tiene una serie de permisos de acceso.

Para los módulos independientes, las entradas son mediante documentos, formatos. procedimientos que la generan las personas responsables de la elaboración de los contenidos, posteriormente los archivos origen son convertidos a documentos HTML. al igual que las imágenes para que puedan ser desplegados en el browser del usuario. Estas páginas se relacionan a través de ligas, su secuencia lógica se plasma en la figura 4.4.3.

 $\mathfrak{g}$ 

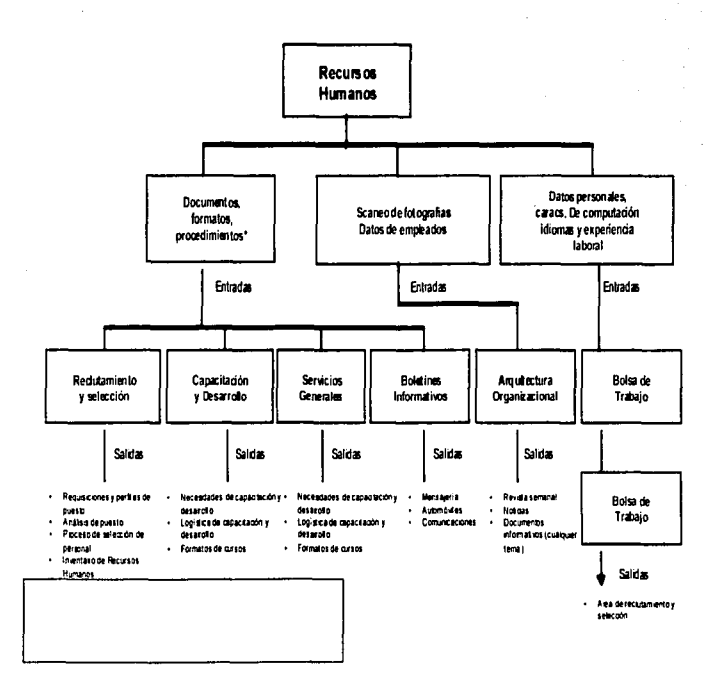

 $\bullet$ 

4.4.3. Diseño lógico del módulo de recursos humanos

DISEÑO Y DESARROLLO DEL INFOVEB

49

# 4.5 ADMINISTRACIÓN DEL PROCESO DE DESARROLLO

El aspecto fundamental para tener éxito en todo proyecto es el equipo de trabajo. Para efectos de la presente propuesta estará conformado por:

- Un coordinador de proyecto
- Un analista
- Un programador
- Un disenador gráfico
- Las personas responsables de elaborar los contenidos que serán publicados.

Aunado al factor anterior, el tiempo es vital para el cumplimiento de cualquier proyecto. motivo por el cual su administración es importante. En una gráfica de Gantt se ejemplifica la duración de cada actividad en el desarrollo de ambos módulos (Apéndice C).

#### LICENCIATURA EN INFORMATICA ••

h

t

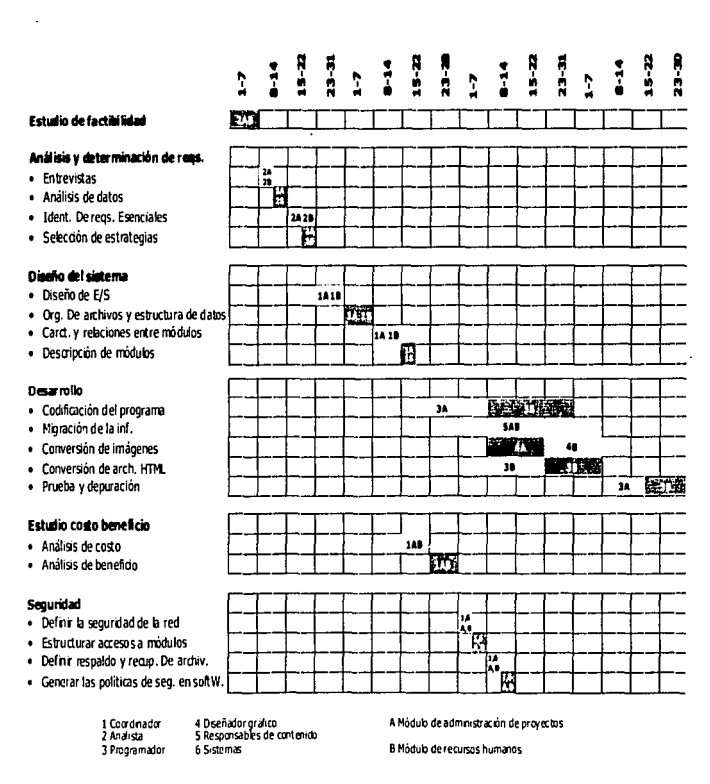

Apéndice C. Módulo de Recursos Humanos y Administración de Provectos en Tiempo y Recursos

**DISEÑO Y DESARROLLO DEL INFOVVEB** 

ខ

# 4.6 COSTOS Y BENEFICIOS

Los costos. para desarrollar la intranet propuesta, se resumen en el apéndice A. Los costos de desarrollo, serán aproximadamente de \$ 38,000. Además será necesario comprar equipo con un valor de \$ 82,000. Los costos totales de la nueva Intranet se estiman en S 137,500. Los costos de operación del primer ano, en lo que se refiere a mantenimiento, suministros y papeleria se estiman en \$ 22,000 contemplando un porcentaje de inflación. El software para la administración del sitio Web se contempla dentro de la adquisición del servidor.

Existen beneficios que se clasifican como intangibles. Aunque son muy importantes es dificil otorgarles un valor monetario; se enumeran en el apéndice A. pero *no* se utilizan en la comparación costo beneficio.

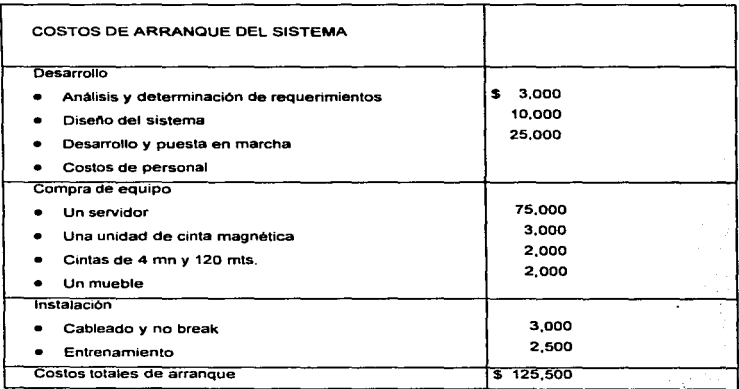

#### ANÁLISIS DE COSTO/BENEFICIO PARA LA INTRANET PROPUESTA (Apéndice A. Módulos: Recursos Humanos y Administración de Proyectos)

LICENCIATURA EN INFORMATICA

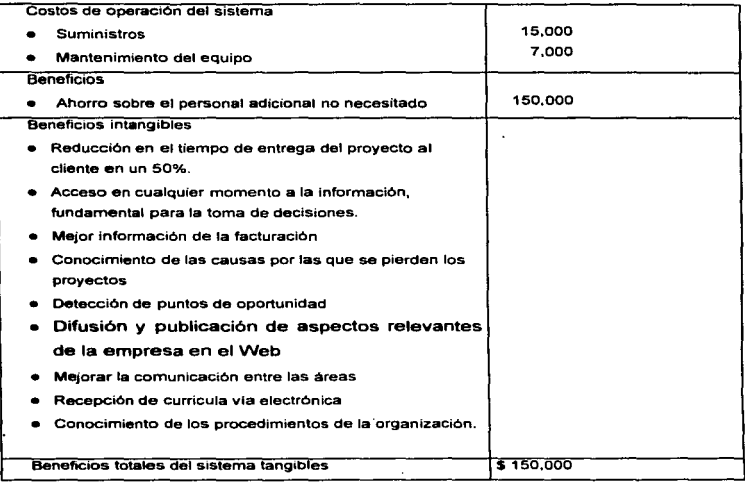

Como se puede observar en el apéndice anterior, los beneficios de un ano comparado contra los costos son mayores, lo que significa que el periodo de recuperación para la Intranet propuesta es menor a un ano. Los expertos de la industria consideran que un sistema es una buena inversión si se paga dentro de los primeros 30 meses, en este caso se demuestra la gran factibilidad del proyecto en cuanto a su justificación económica<sup>1</sup>. Además, no debemos olvidar todos los beneficios intangibles que se proporcionarian y que finalmente repercuten en el mejor desempeno de funciones y toma de decisiones del personal en la empresa.

والمستعمل والمتحدث والمتحدث

<sup>1</sup>Kendall E. Kenneth y Kendall E. Julie. Analisis y Diseno de Sistemas de Información, Edo de México, Ed. Prentice Hall Hispanoamericana, 1994, pag. 210.

A continuación se menciona una actividad, en la cual se visualiza la situación actual *y* la situación a futuro (con la instrumentación de la Intranet) en la realización de una tarea. Las demás actividades son basadas en los mismos parámetros.

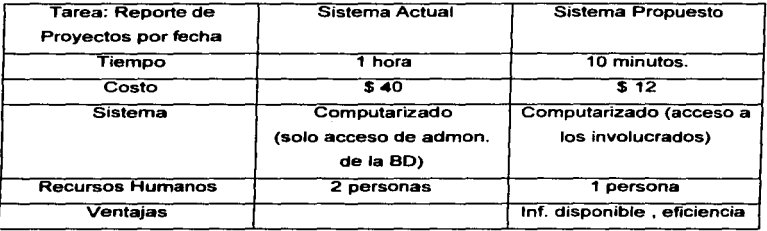

Los costos de la intranet, asi como, los estándares de la tabla anterior fueron proporcionados por el grupo de investigaciones a nivel estratégico de la empresa, el cual revisa estos estándares cada 6 meses.

Análisis de Costo/Beneficio

Vida del sistema por 5 años

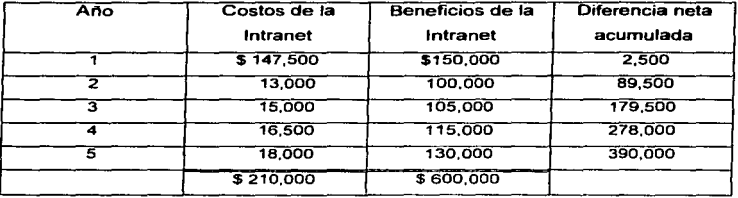

where the constant and set  $\alpha$  is a set of  $\alpha$  ,  $\alpha$  ,  $\alpha$  ,  $\alpha$  ,  $\alpha$  ,  $\alpha$  ,  $\alpha$  ,  $\alpha$ 

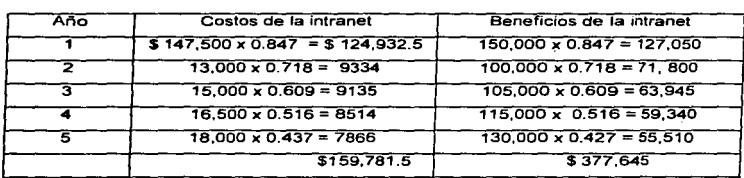

Análisis de valor presente (18% de interés)

## 4.7 SEGURIDAD EN El INFOWEB

Al hablar de seguridad nos podemos referir básicamente a dos términos: seguridad ffsica y lógica. Para la instrumentación de esta Intranet se han contemplado ambas.

Dentro de la estructura de red ( figura 4.2.1 ), donde será incorporada la Intranet se visualiza una arquitectura de seguridad, en donde se encuentran colocados los -demás servidores de la empresa; teniendo un firewall flsico con sus tres respectivas conexiones, dos de las cuales son a routers: conexión a Internet *y* la otra para conectarse hacia la red LAN y WAN y finalmente la tercera conexión hacia los servidores. De esta forma el firewall funciona sobre la capa 2 y 3 del modelo OSI, permitiendo con ello un dificil acceso a personas no autorizadas. De no haber colocado este firewall, el servidor se encontraría directamente conectado al router *y* de ahf su comunicación directa hacia la red LAN o mediante un Switch a la red WAN.

Por otro lado, en cuanto a seguridad lógica en la red, el software de administración del sitio Web (Netra 3.1) posee un sistema de seguridad denominado FireWaJlfirst, mismo que es descrito a continuación.

.<br>In adaptation of the speed of speed for the May 11, Judies the accessive company of the Manual Section and Mad

FireWall-first es un sistema de seguridad en una red que es muy comprensible, flexible y distribuye un control de acceso sobre cada servicio y computadora en la red. Esto es completamente transparente para todos los usuarios y aplicaciones, y todos los servicios habilitados.

FireWall-first examina todos los paquetes enviados y recibidos a través de las interfaces de red para aplicar las reglas de seguridad, entonces se decodifica si pasa la comunicación al paquete o bloque. Este captura paquetes entre el protocolo de la capa de red y la interface del hardware. Esto es instalada en el gateway de las computadoras para proyeer un perimetro de defensa y en los servidores y estaciones de trabajo permitir una mayor seguridad. Este firewall es manejado desde un browser que esta corriendo en el servidor Netra o en una máquina de la misma red. FireWall-first debe ser configurado para permitir una administración remota.

La seguridad es muy importante, no solo para los servidores públicos, sino también para las lntranets. Recientes estudios han demostrado que en la mayorla de los casos es la propia gente de la organización quien jaquea la información, por tal motivo el servidor Netra y la herramienta de FireWall-first permite estructurar redes o grupos de redes para seguridad y manejo del tráfico, de tal forma que los usuarios solo pueden accesar a ciertas páginas del sitio Web. Ejemplo, Finanzas solo consulta la información del módulo de Finanzas, Mercadotecnia pudiera consultar a parte de su módulo algunas páginas de lngenieria.

Ventajas del FireWall-first

- Es uno de los primeros firewaiis utilizados para lntranels, pequeños negocios y oficinas remotas.
- Posee una interfoce de usuario gráfica y una serie de politicas de seguridad fácil de administrar.
- Preinstalación y fácil para configurar.
- Fácilmente escalable, completamente interoperable con la entera linea de productos Solstice FireWall.
- Efectividad en el costo, debido a su bajo precio en el ambiente de las intranets.

Cuatro servicios son integrados: FTP (File Transfer). TELNET, Web (HTTP), y un cuarto servicio que el usuario selecciona de un simple menú. Los servicios opcionales son: Internet phone, RealAudio. Lotus Notes, News, POP3, Ghoper, WAIS y otros. La administración de la seguridad puede habilitar o deshabilitar alguno de estos servicios.

Resumen de las caracteristicas y beneficios

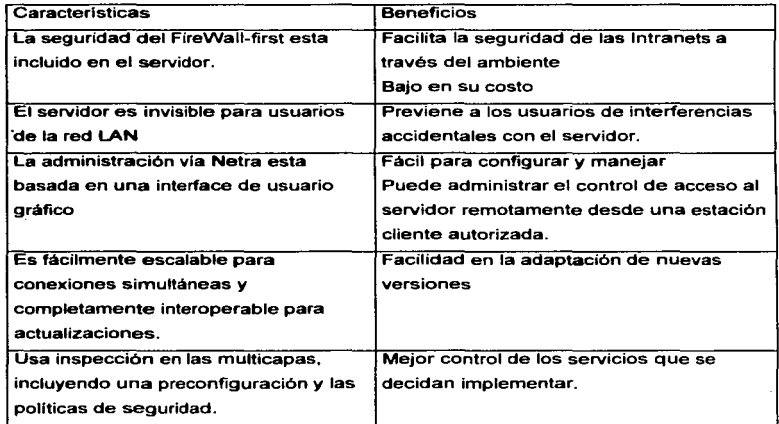

LICENCIATURA EN INFORMÁTICA **1999 - CONSTRUCCIÓN EN INFORMÁTICA** 75

Cabe senalar que la principal diferencia entre el firewall fisico y el firewall del software administrador del sistema Web es que, el primero funciona sobre las capa 2 y 3; y el segundo sobre las capas 5, 6 y 7 del modelo OSI, lo cual implica una gran diferencia respecto a una mayor seguridad.

#### Seguridad Fisica de la información

Uno de los aspectos fundamentales a contemplar son las condiciones ambientales del equipo, en este caso como ya se habia mencionado se encontrará en la zona de seguridad de la empresa. la cual cuenta con las medidas y estándares requeridos para la instalación de un servidor, así como, un sistema de circuito cerrado y un sistema de código de barras de acceso al área.

Respecto al respaldo y recuperación de archivos, se realizarán diariamente en cintas y será el administrador de la red el responsable de efectuarlo.

#### Seguridad lógica

El concepto de seguridad lógica se refiere a los controles dentro del software. Los controles lógicos son conocidos por la mayoria de los usuarios, como contraseñas o códigos de autorización. Cuando se utilizan, permiten que el usuario entre al sistema o a una sección particular de la base de datos con la contraseña correcta. En este caso se pedirá un password de autentificación en la página principal, posteriormente un password por cada módulo a accesar y finalmente otro password para una aplicación especifica dentro del mismo módulo. El password puede ser el mismo o tres diferentes. En ambos casos se manejan a través de listas de accesos y se van incorporando tanto los usuarios como las rutas a las que tienen acceso.

LICENCIATURA EN INFORMATICA 76

# Estructura del Sistema de Seguridad

Otro aspecto importante son los permisos, para controlarlos se crean grupos de usuarios y en base a ellos se conceden ciertos atributos, como se muestra en el apéndice B.

Apéndice B.- Estructura de acceso a Jos módulos

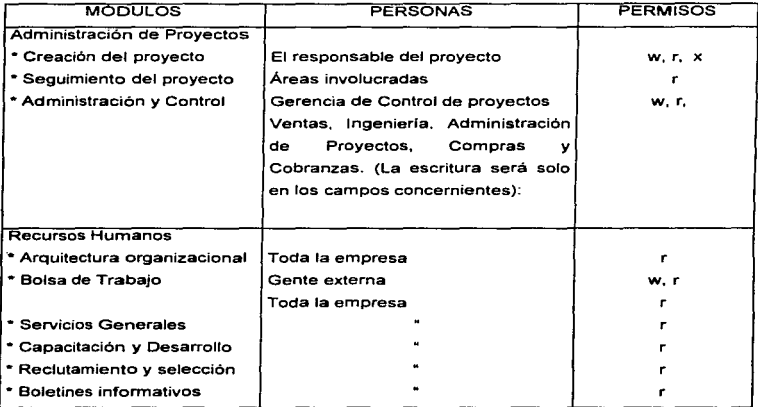

ساخت

#### LICENCIATURA EN INFORMATICA

# CONCLUSIONES

La compartición de información es uno de los problemas típicos involucrados en la creación, procesamiento y distribución de la misma dentro de grandes organizaciones, debido a: formatos de archivo no compatibles, herramientas de despliegue costosas, no intuitivas o inexistentes, actualización frecuente de herramientas de creación y despliegue, presupuestos elevados destinados a impresión de documentos subutilizados, información obsoleta bloqueada en sistemas, acceso dificil a información vital, redundancia y duplicación de información a través de la red.

En una Intranet pueden confluir los servicios de- información con que cuente una empresa tanto para importar o exportar información, como para su distribución interna. El elemento central de una Intranet es el Web, con el navegador como la herramienta universal de acceso a todos los servicios sean estos documentos, correo electrónico, catálogos, directorios de personas y objetos, teleconferencia con audio y/o video, foros de discusión, herramientas para trabajo en grupo, bases de datos, impresoras, acceso a aplicaciones especializadas, etc.

Las ventajas ofrecidas por las lntranets son principalmente las siguientes:

Acceso global. Una Intranet disuelve todas las fronteras departamentales y geográficas, cualquier usuario con una linea telefónica, una computadora portátil, un módem y una palabra clave puede acceder a la Intranet.

Poderoso manejo de datos. La extracción, utilización y administración de información compleja y aplicaciones complicadas son ahora posibles gracias a la habilidad del Web para comunicar mas personas y datos que cualquier otra red en la historia.

Ö.

Facilidad de uso. Cualquier persona familiarizada con la utilización del navegador para la Internet (Netscape Navegator, Microsoft Internet Explorer, NCSA Mosaic, etc.) ya sabe lo necesario para utilizar los recursos de la Intranet.

Eficiencia de costos. Puesto que una Intranet utiliza los estándares ya existentes para el Wordl Wide Web, el costo de implantación es mucho menor que el de sistemas cerrados

Intercambio Dinámico en Grupos de Trabaio. Una Intranet modifica la operación del Web de la solo lectura de contenidos hacia la creación de espacios de trabajo adecuados para el trabajo en colaboración a distancia.

La Intranet, con su paradigma central de encadenamiento entre objetos informáticos es entonces el modelo ideal para potenciar una nueva forma de trabajo donde la información es materia prima, herramienta de transformación y producto final.

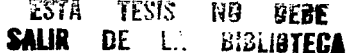

#### **LICENCIATURA EN INFORMÁTICA**

# **BIBLIOGRAFIA**

Gordon Benett, lntroducing lntranets 1ra edición, lndianapolis, 1996, 283 págs.

Evans Tim, Construya su propia Intranet, 1ra edición, Edo. de México, Ed. Prentice Hall Hispanormericana, 1997, 684 págs.

Kent Peter, World Wide Web Fácil, 2da edición, Edo. de México, Ed. Prentice Hall Hispanoamericana, 1996, 364 págs.

Goodman Michele Ann and Massaudi Robert A, Solaris Porting Guide, 2da edición, California U.S.A., Ed. Prentic HAii, 1996, 380 págs.

Tilton Eric, Steamon Carl and Tyler Jones, Web Weaving, California, Ed. Addison-Wesley, 1996, 545 págs.

Cortes José Luis y González Nuria, Java. El lenguaje de proaramación de Internet, 1ra edición, Barcelona, Marcombo Boixareu Editores, 1996.

Bonson Enrique y Fernández Rocio, World Wide Web y el ciberespacio económico- financiero, Espana, Ed. RA-MA, 1995, 203 págs.

Senn A. James, Análisis y Diseño de Sistemas de información, 1ra edición, México D.F., Ed. Me Graw Hill, 1994, 643 págs.

Kendall E. Kenneth y Kendall E. Julie, Análisis y Diseno de Sistemas de Información, Edo. De México, Ed. Prentice Hall Hispanoamericana, 1994, 881 págs.

# REFERENCIAS ELECTRÓNICAS

http://www.intrack.com/intraneUintmyth10.5html

http://cybermache.dmssoft.com/courses/Javacou.html

http://intrack.com/intranet(iapp/

http://techweb.cmp.com/intranet-build/2b.htm

http://whatis.com/extranet.htm

•.